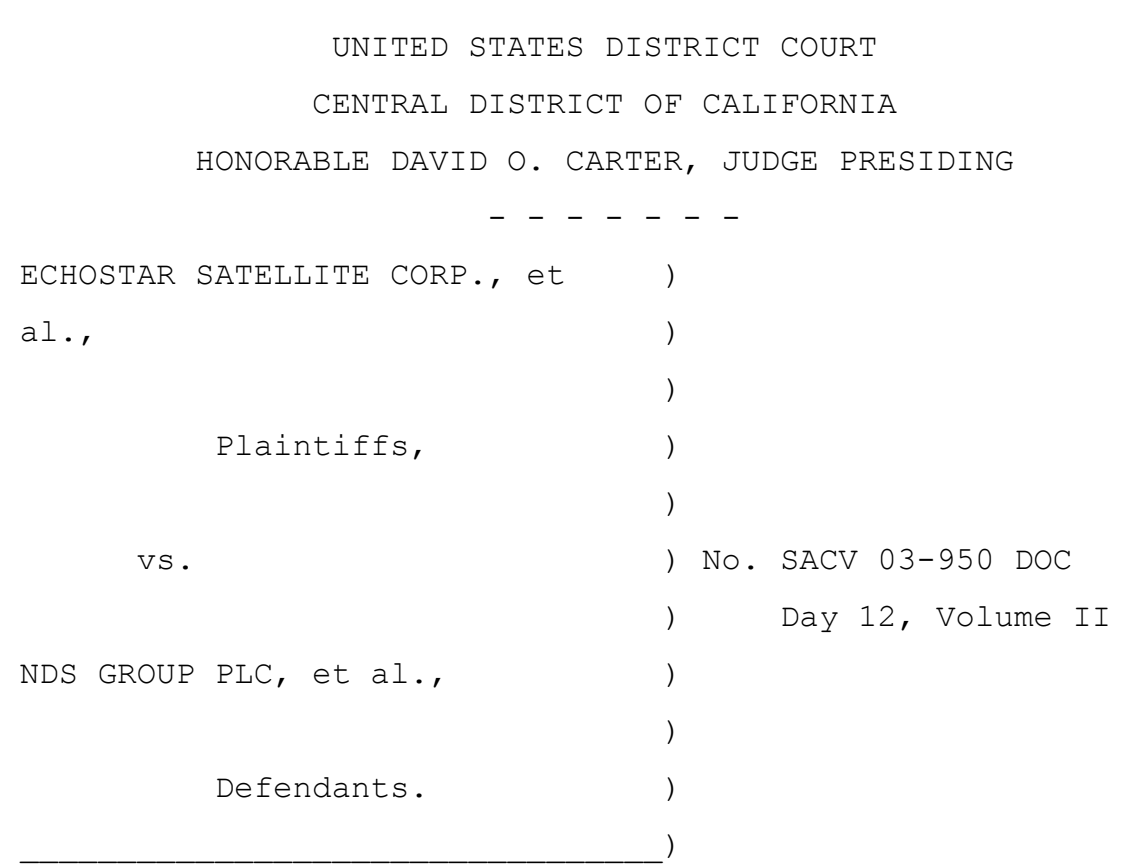

 REPORTER'S TRANSCRIPT OF PROCEEDINGS Jury Trial Santa Ana, California Tuesday, April 29, 2008

Debbie Gale, CSR 9472, RPR Federal Official Court Reporter United States District Court 411 West 4th Street, Room 1-053 Santa Ana, California 92701 (714) 558-8141

EchoStar 2008-04-29 D12V2

```
<sup>1</sup> APPEARANCES:
2
<sup>3</sup> FOR PLAINTIFF ECHOSTAR SATELLITE CORPORATION, ET AL.:
4
             T. WADE WELCH & ASSOCIATES
5 BY: CHAD M. HAGAN
                 CHRISTINE D. WILLETTS
6 DAVID NOLL
                 WADE WELCH
7 Attorneys at Law
             2401 Fountainview
8 Suite 700
             Houston, Texas 77057
9 (713) 952-4334
10
11
   FOR DEFENDANT NDS GROUP PLC, ET AL.:
12
             O'MELVENY & MYERS
13 BY: DARIN W. SNYDER
                 DAVID R. EBERHART
14 Attorneys at Law
             275 Embarcadero Center West
15 Suite 2600
             San Francisco, California 94111
16 (415) 984-8700
17 -and-
18 | HOGAN & HARTSON
             BY: RICHARD L. STONE
19 KENNETH D. KLEIN
                 Attorneys at Law
20 1999 Avenue of the Stars
             Suite 1400
21 Los Angeles, California 90067
             (310) 785-4600
22
23 ALSO PRESENT:
24 David Moskowitz
             Dov Rubin
25
```
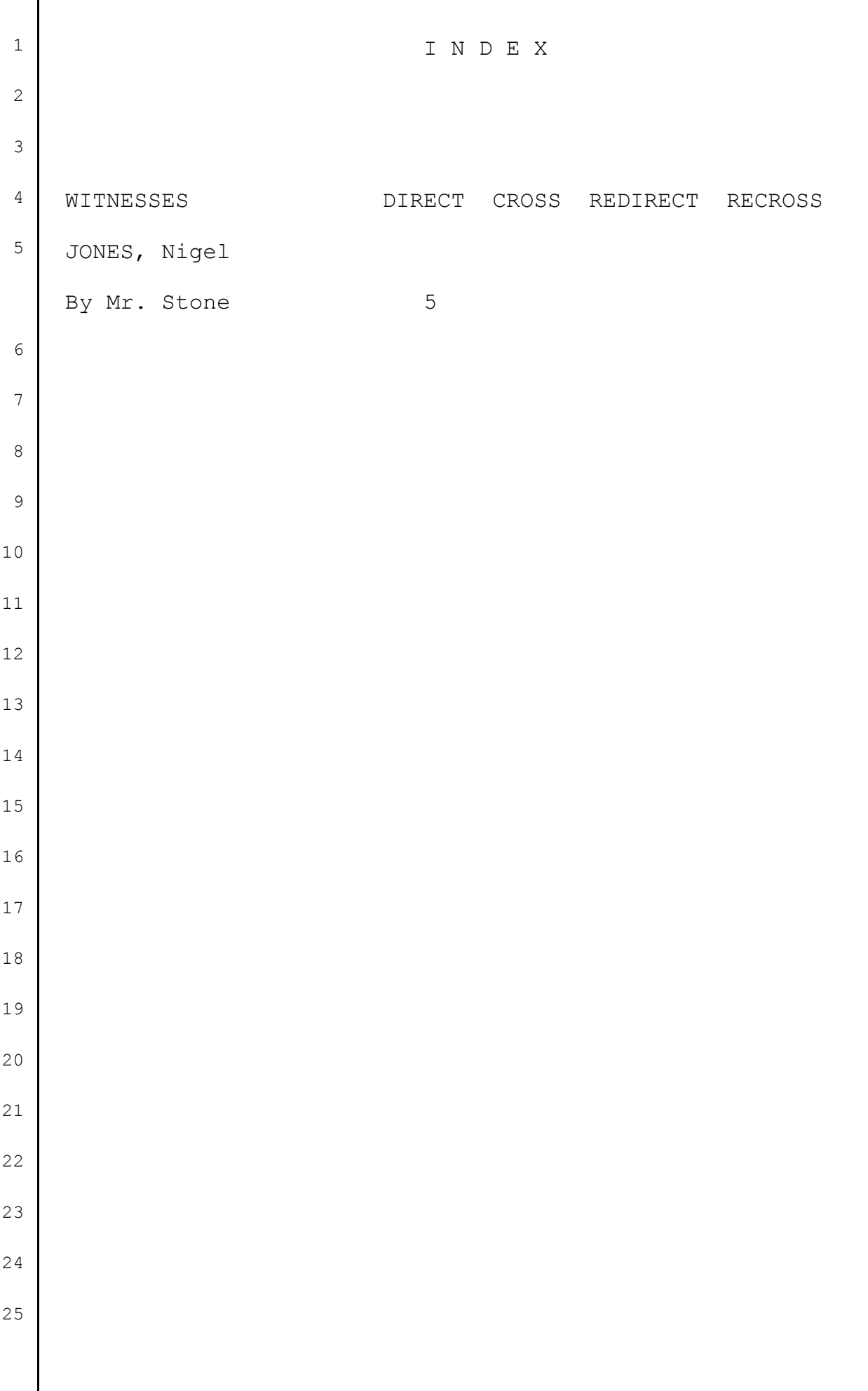

1 SANTA ANA, CALIFORNIA, TUESDAY, APRIL 29, 2008 2 Day 12, Volume II 3 (10:25 a.m.) 4 (In the presence of the jury.) 5 THE COURT: We're back in session. The jury's 6 present. All counsel are present. 7 Counsel, thank you for your courtesy. 8 Mr. Stone, on behalf of NDS, your next witness, 9 please. 10 | MR. STONE: Thank you, Your Honor. 11 Defendants call Nigel Jones. 12 THE COURT: Thank you, sir. 13 Would you step between the double doors and raise 14 your right hand. 15 NIGEL JONES, DEFENSE WITNESS, SWORN 16 THE WITNESS: I do. 17 THE COURT: Thank you, sir. 18 Would you be kind enough to be seated in the 19 witness box to my left. 20 Sir, would you state your full name for the jury, 21 please. 22 THE WITNESS: Yes, sir. Nigel Andrew Jones. 23 THE COURT: Would you spell your first name. 24 THE WITNESS: N-I-G-E-L. 25 THE COURT: And your last name, please.

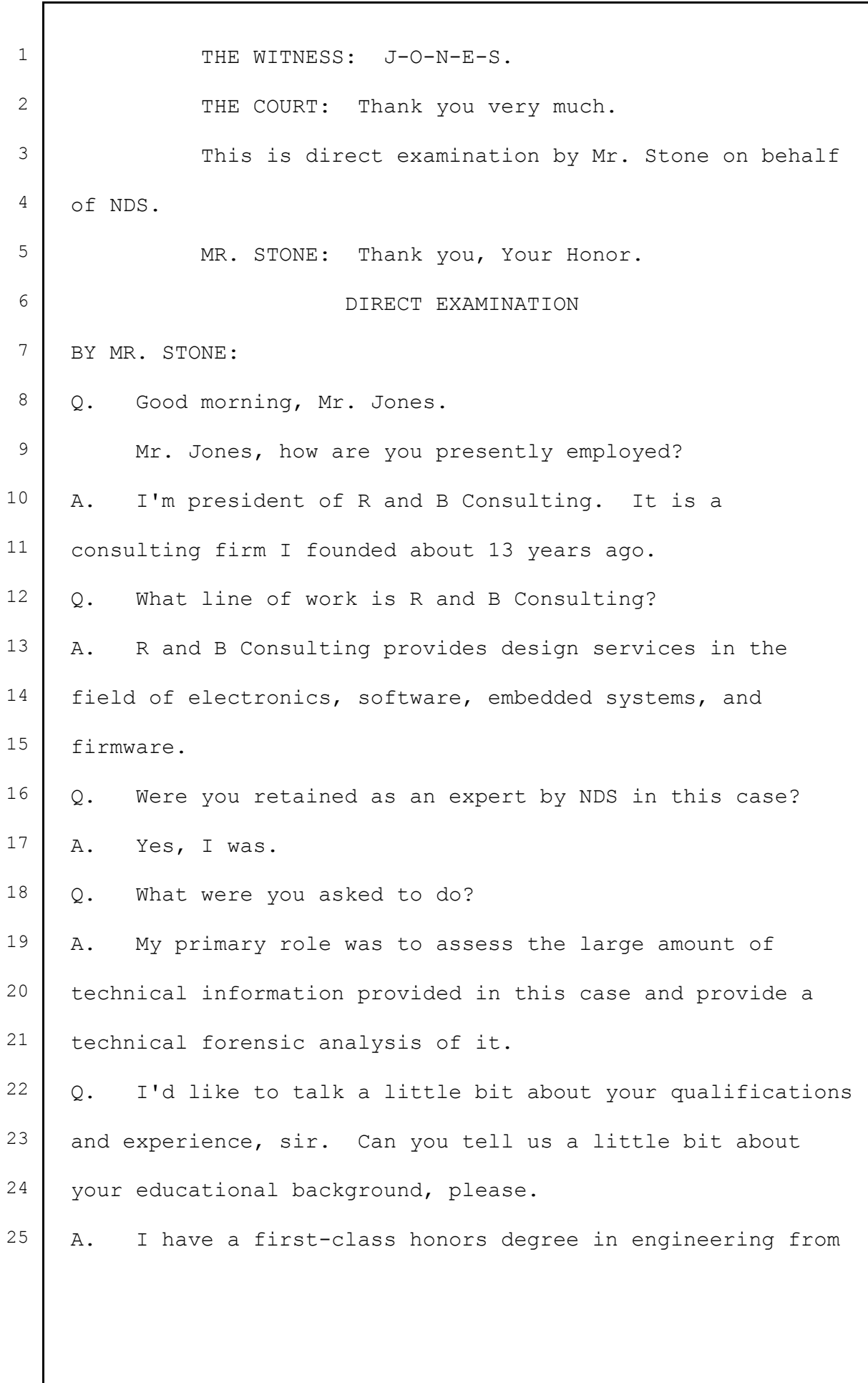

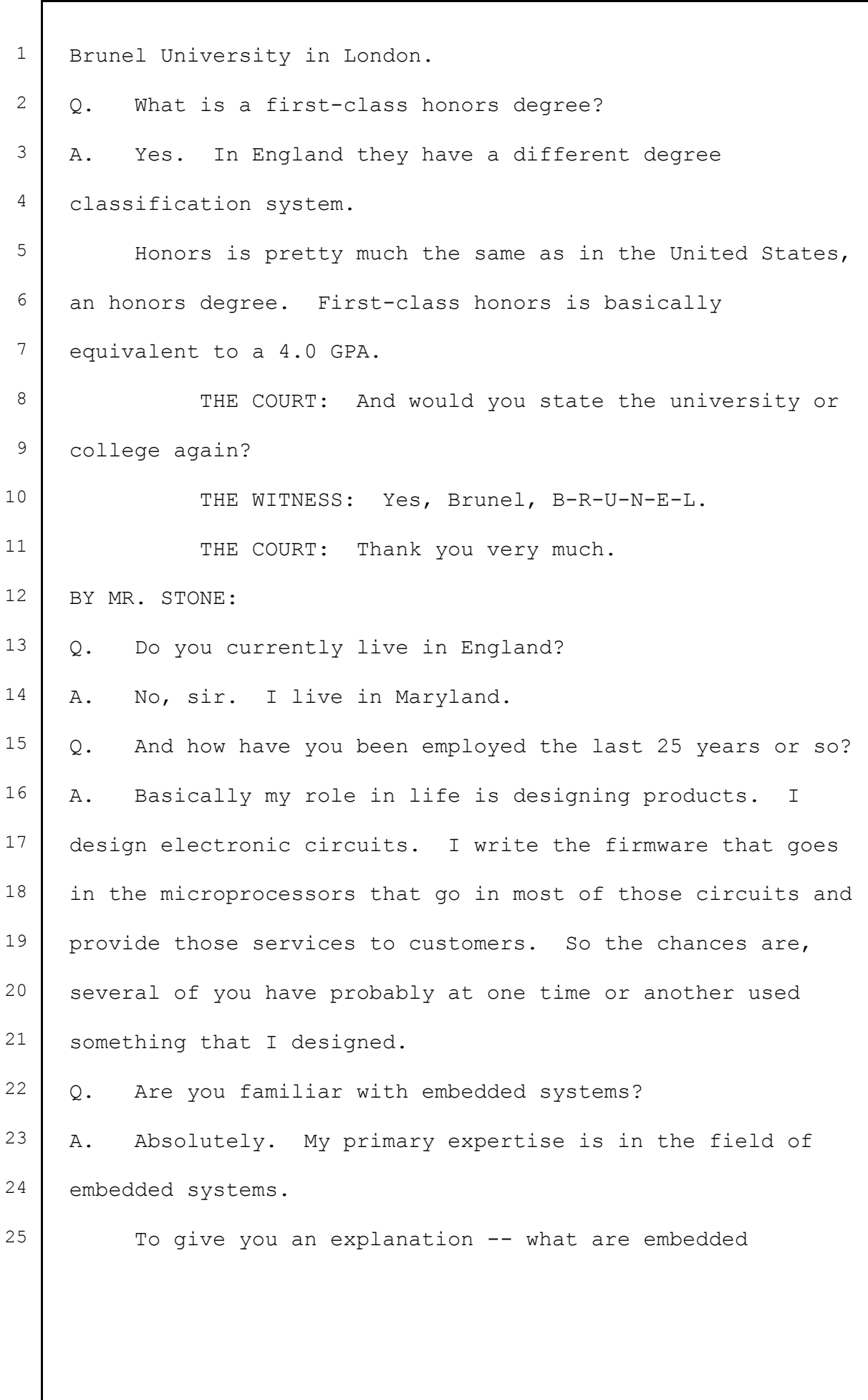

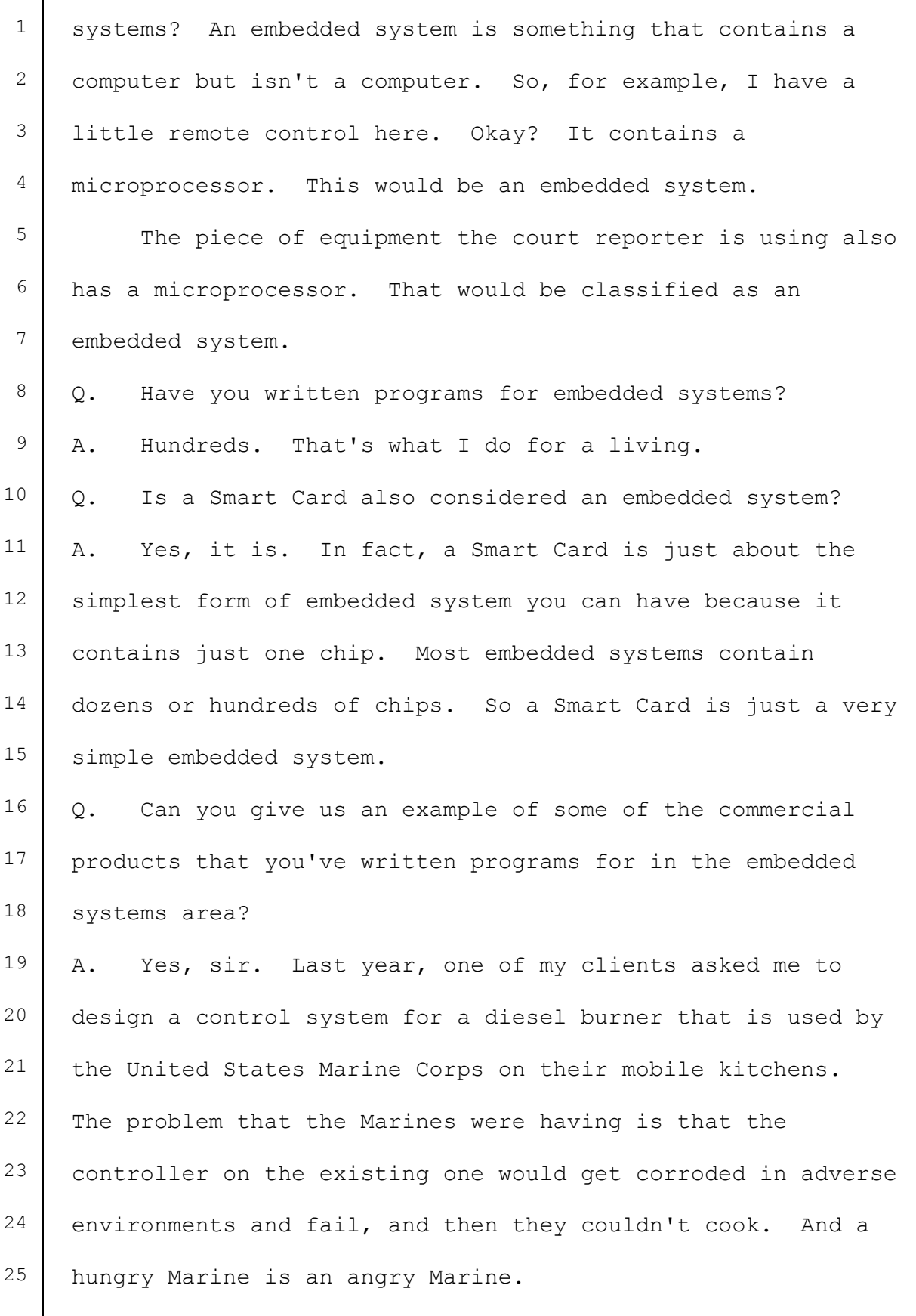

 $\mathsf{l}$ 

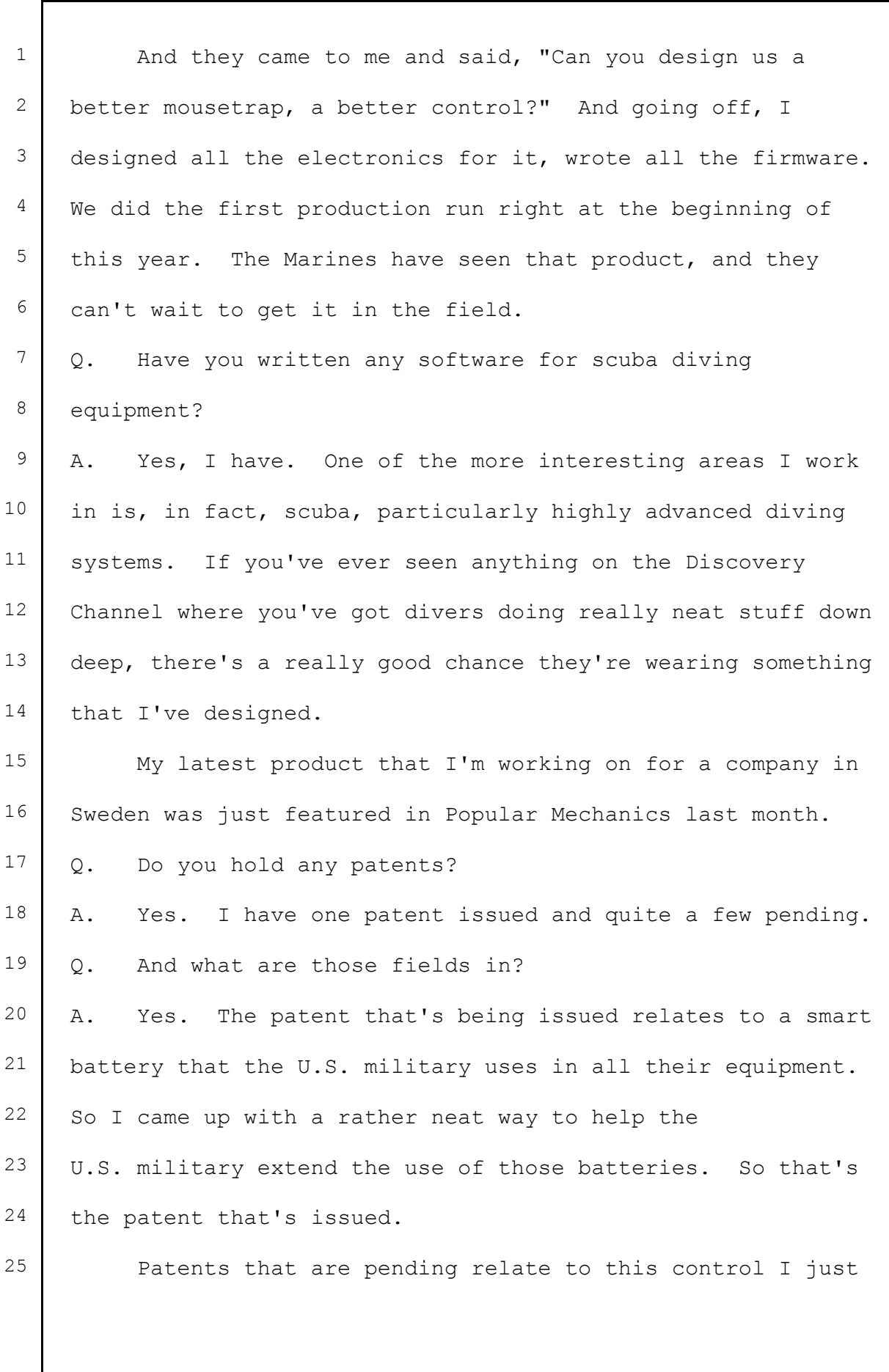

1 mentioned to you that I designed for the U.S. Marine Corps.  $2$  I also have some other patents pending on the diving stuff. 3 Q. Have you written any articles in the embedded systems 4 area? 5 A. Yes. In the embedded systems area there is the 6 premiere magazine called Embedded Systems Design. I've 7 written about a dozen articles for that magazine. I'm also  $8$  on the editorial design review board. What that means is, 9 when an article is submitted for publication, if the editor 10 thinks it's in a field that I have particular knowledge of, 11 that paper will be submitted to me for vetting or approval.  $12$  Q. And have you had any experience in assisting any 13 companies as an expert in satellite piracy? 14 | A. Yes, I have. Four or five years ago, I was retained by 15 DirecTV, along with my colleague, Mr. Barr, who's in the 16 back here, who you'll be hearing from in a few days. The 17 two of us, plus a couple other gentlemen, spent the best 18 part of actually more than a year examining the hundreds of 19 devices used for DirecTV piracy. And so our job was to take 20 these devices, reverse-engineer them, work out what they 21 did, how they did it, and come to a conclusion whether those 22 devices were compatible with, designed for, suitable for 23 DirecTV piracy. 24 So having spent -- I think it was about a 15-month

25 period for me looking at all these devices, I learned a

1 tremendous amount about satellite piracy, how it's done, the 2 different devices that are used, and so on. 3 Q. Have you ever been retained by Bell ExpressVu or 4 EchoStar in connection with a satellite piracy case?  $5$  | A. Yes, I have. About two or three years ago, there was a 6 joint raid in Canada between DirecTV, EchoStar, and Bell 7 ExpressVu. And what they were doing, they were going to 8 raid a printed circuit board manufacturing plant. And this 9 was a place that was suspected of making printed circuit 10 boards used in all these DirecTV and Bell ExpressVu and 11 EchoStar piracy devices, so they needed someone who,  $(a)$ , 12 | knew what the devices were, what they looked like; and they 13 also needed someone who designed printed circuit boards and 14 knew their way around a circuit board plant. So I went off 15 on this raid. Very dramatic -- police, lawyers turn up at 16 the door, stand back from the desks, and then they bring the 17 engineer in. A fun experience, actually. 18 Q. Do you have any experience with the microprocessors 19 used in the EchoStar access cards? 20 A. Yes, I do. Microprocessors come in families. Okay. 21 And the family of processors used in the Smart Card issue in  $22$  this case generically is called a 6805. The 6805 was almost  $23$  the first microprocessor I ever programmed, and I've written 24 hundreds of programs for the 6805 and other members of its 25 family.

1 Q. Have you also worked with encryption in your design 2 work? 3 A. Yes, I have. I use encryption in two ways. A lot of <sup>4</sup> the products I design include what are call encrypted 5 bootstrap loaders. 6 I also have a client that is in the car wash industry. 7 And the car wash industry, as you know, when you go up to  $8$  the car wash, you have a machine there where you can pay, <sup>9</sup> and they'll take cash, credit, or debit. Well, with debit 10 cards, Visa or MasterCard have a very stringent set of 11 encryption stuff that you have to go through in order to 12 have a debit keypad on a car wash system. If you go to 13 Wal-Mart and go through their car wash, and you pay with a 14 debit card, you'll be using software that I wrote. So if 15 you've done it, I hope it worked. 16 Q. How many programs have you written total for various 17 microprocessor families? 18 | A. Oh, hundreds and hundreds. I've been doing it for 25 19 years. It's what I do every day. 20 Q. Have you ever done any reverse engineering? 21 A. Oh, yes.  $22$  | Q. Is reverse engineering a common practice? 23 A. Oh, yes. 24 Q. Is it a secretive practice? 25 A. No, not at all.

1 | Q. Can you give us any examples of that? 2 A. Oh, yes, absolutely. I'll give you two examples. 3 Whenever, say, Toyota brings out a new car, the first <sup>4</sup> person to buy that car is General Motors. What does General 5 Motors do? They reverse-engineer it. They rip it apart,  $6$  they look inside, they see what it cost, they look for new 7 technologies, they look at things they think Toyota was 8 doing badly. 9 A second example, which is much closer to home, last 10 week -- I mentioned Embedded Systems Design magazine that I  $11$  was involved with  $-$  twice a year that magazine holds a 12 conference. The main conference is in Silicon Valley. 13 Unfortunately, this year it coincided with this trial, so 14 instead of being at the conference, I was here. 15 But at that trial -- excuse me -- conference, the 16 advertising literature for the conferences -- one of the 17 highlights of the conference was going to be they were going 18 to tear apart the latest Sony OLEV -- stands for Organic LED 19 TV -- this is the next big thing in TV. 20 So at the conference as a draw to bring people in, 21 "Come on in. We're going to take this thing apart." I 22 don't think that's very secretive.  $23$  Q. Is reverse engineering a widespread practice in your 24 industry? 25 A. Yes, it is.

**c66fa9c1-61a8-4001-96b4-9fcb2c5a1361**

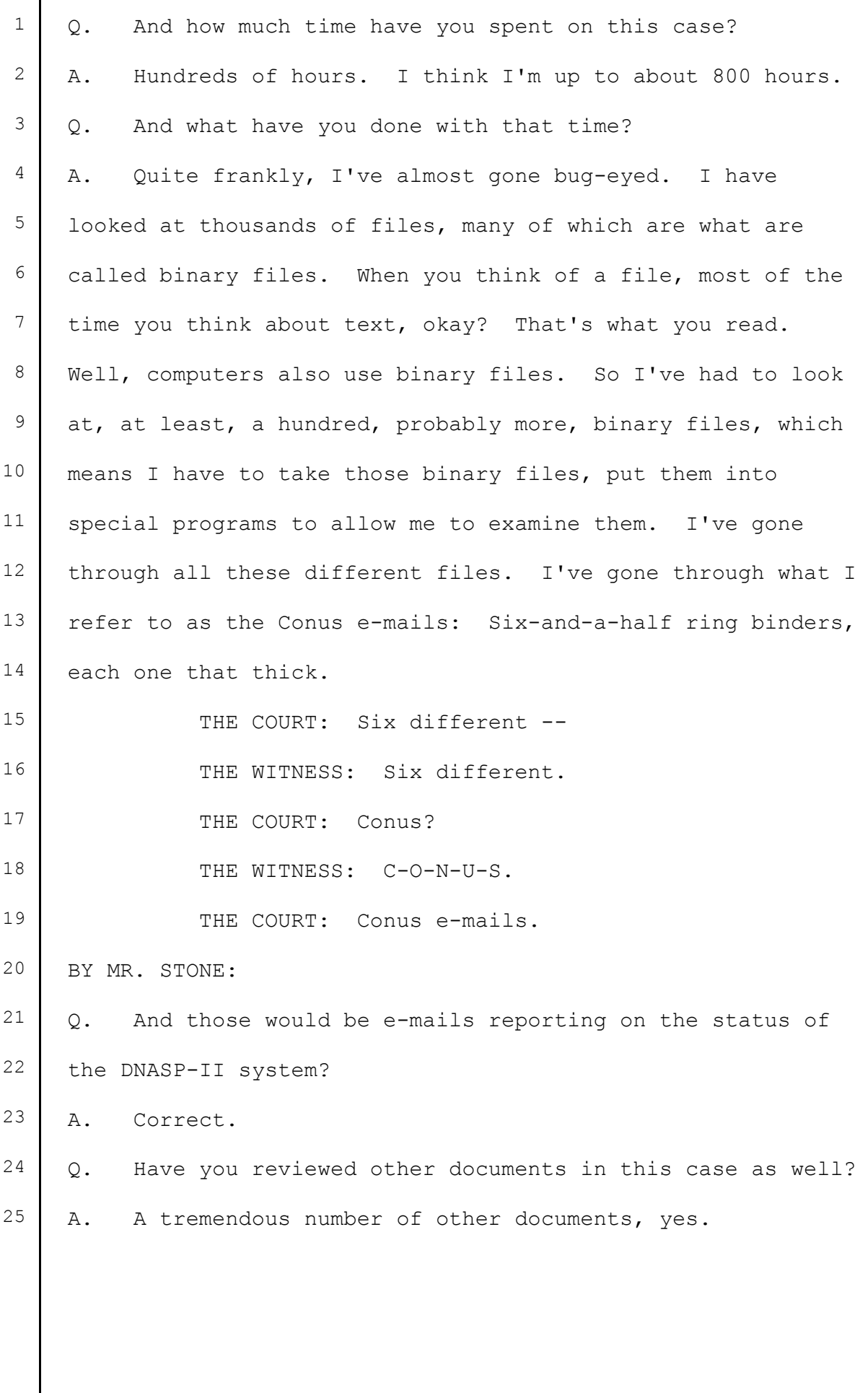

 $\mathsf{l}$ 

1 | Q. And when did you prepare your original report in this case? A. I started work on it in March of 2007. The report was 4 submitted May 10, 2007. Q. And were there any significant documents that came to light after you did your original report? 7 A. Yes. Two major sets of documents come to mind. The first one is what I refer to as the "black box files." And <sup>9</sup> the second set was the source code to the DNASP system. Q. And when did you have an opportunity to review the source code? A. About two weeks before the trial started. Q. And did any of those new documents change any of your opinions?  $\vert$  A. No. Actually, they did quite the opposite. The documents confirmed a lot of things that I suspected. If 17 anything, they helped to confirm my opinions. Q. And you've also reviewed the deposition testimony in this case? A. Yes, I have. I've probably read at least eight deposition transcripts. Q. Now, based on your review of the evidence and the documents and the files that you've testified to, were you 24 able to reach opinions in this case? A. Yes, I have.

1 | Q. And have you prepared a demonstrative that summarizes 2 your key opinions? 3 A. Yes, I have. 4 MR. STONE: Can we show that to him. 5 (Document displayed.) 6 THE WITNESS: This is my first opinion. Haifa was 7 not the source of the Nipper postings nor any of the other 8 information on the Internet. 9 BY MR. STONE:  $10$  Q. When you say "nor the  $-$  any of the other information 11 on the Internet," what are you referring to? 12 | A. Well, other than the Nipper postings that are issued in 13 this case, we also have a lot of other technical 14 information: the StuntGuy FAQ, Dover FAQ, and hundreds of 15 other bits and pieces of information that are cropping up. 16 Perhaps what's most germane are excerpts of ROM from the 17 DNASP system.  $18$  Q. And we'll be going through that information, and you'll 19 have an opportunity to explain why you concluded it is not 20 connected to the Headend Report, correct? 21 A. Correct.  $22$  | Q. And have you formed any other opinions? 23 A. Yes. This is my second opinion: My second opinion is  $24$  that it was inevitable that the NagraVision system would be 25 hacked.

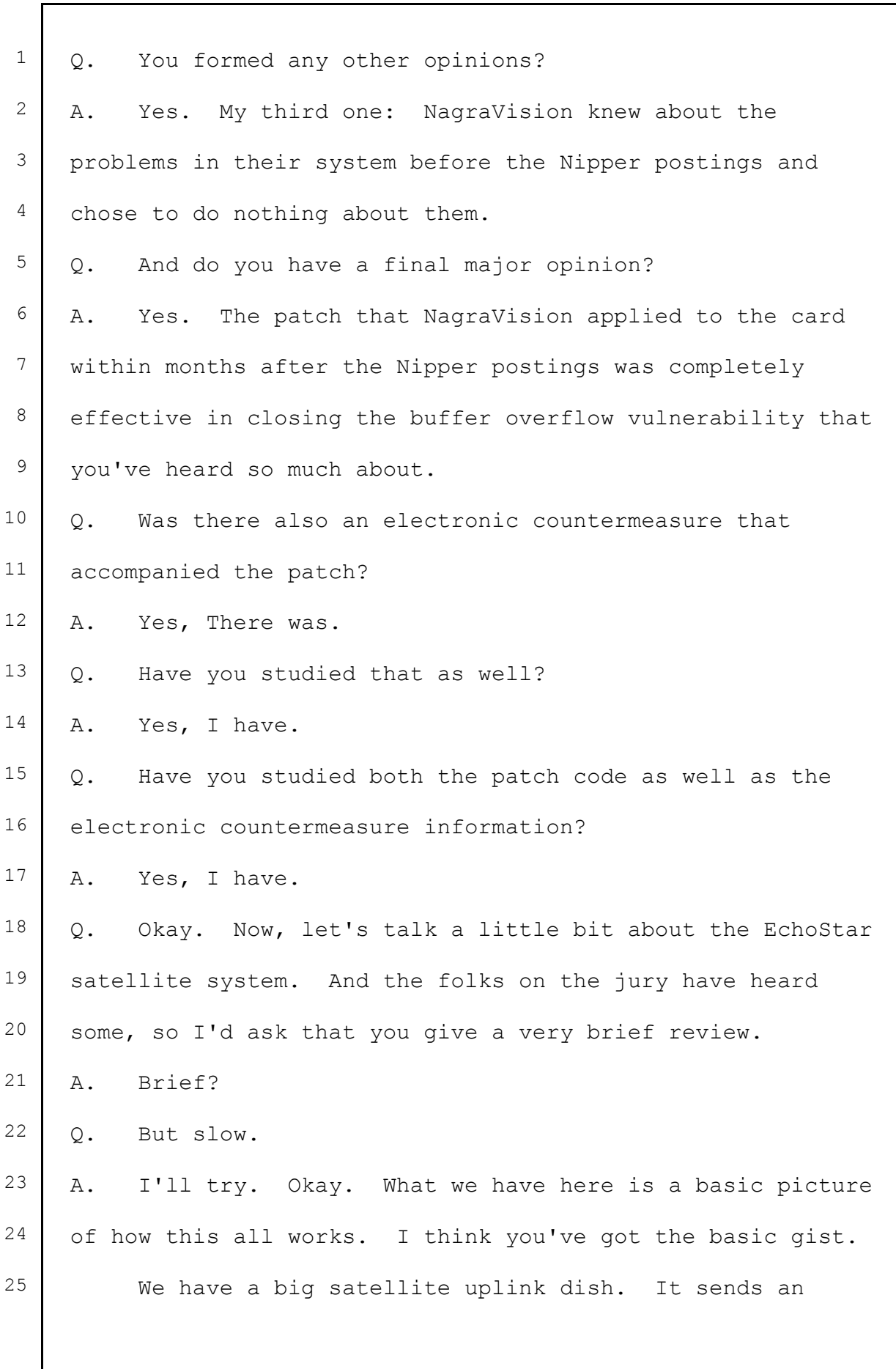

1 encrypted signal to the satellite, gets bounced off the 2 satellite down to your satellite receiver dish. That signal 3 goes into the receiver. The receiver basically says to the 4 Smart Card or access card, "Does this person have permission  $5$  to see the particular channel?" And if they do, you get to  $6$  see Shrek on your TV. Okay? So that's the basic way this 7 thing works. 8 What I'd like to do now is show you the thing that's 9 really at issue in this case. This is the receiver, so 10 there's a little bit more detail here. 11 What we have here is messages in encrypted video coming 12 in, and the messages get routed to the access card. The 13 access card has got a couple of components that I'll talk 14 about in more detail later. The access card, if the person 15 is authorized, provides the encryption key, and that 16 encryption key allows video. 17 So to show that happening here, we've got messages in 18 encrypted video coming in, keys being provided by the access 19 card, and bingo! Decrypted video.  $20$  Q. Okay. And do you have an animation of the normal 21 operation? 22 A. Yes, I do. 23 Q. Okay. 24 A. So this is an animation that I'd like you to look at. 25  $\vert$  And before we play it, I'm gonna explain a little bit about

1 what you're going to see, and hopefully this will make a 2 iittle clearer to you a lot of these buzzwords you've been 3 hearing thrown around for the last few weeks. 4 You have a remote control, and the remote control is 5 gonna ask, "Please, can I watch HBO?" Okay. The message is  $6$  gonna go to the receiver, receiver is gonna put that message 7 into the I/O buffer. This is the buffer you've heard about 8 that's being overflown all the time. Okay? 9 This little thing here represents the buffer filling 10 up, and you're going to see this a few times today. Okay? 11 The man in the middle is the CPU. That's the actual 12 microprocessor that's doing the work. 13 There are three what I call "sets of books" in this 14 Smart Card. Over here we have the EEPROM. Now, the EEPROM 15 | contains things like decryption keys, passwords, 16 pay-per-view authorizations, and so on. 17 In the middle, we have user ROM. These are the general 18 instructions for the CPU in terms of what it must do. 19 | And then we have the system ROM, which is really 20 responsible for encryption-related functions. 21 Lastly, we've got this funny little guy here called a  $22$   $\mid$  "quard." This is representing what is called the "memory 23 access control matrix." The memory access control matrix is 24 going to feature quite heavily in my testimony. The way to 25 think of it is, it's a security quard.

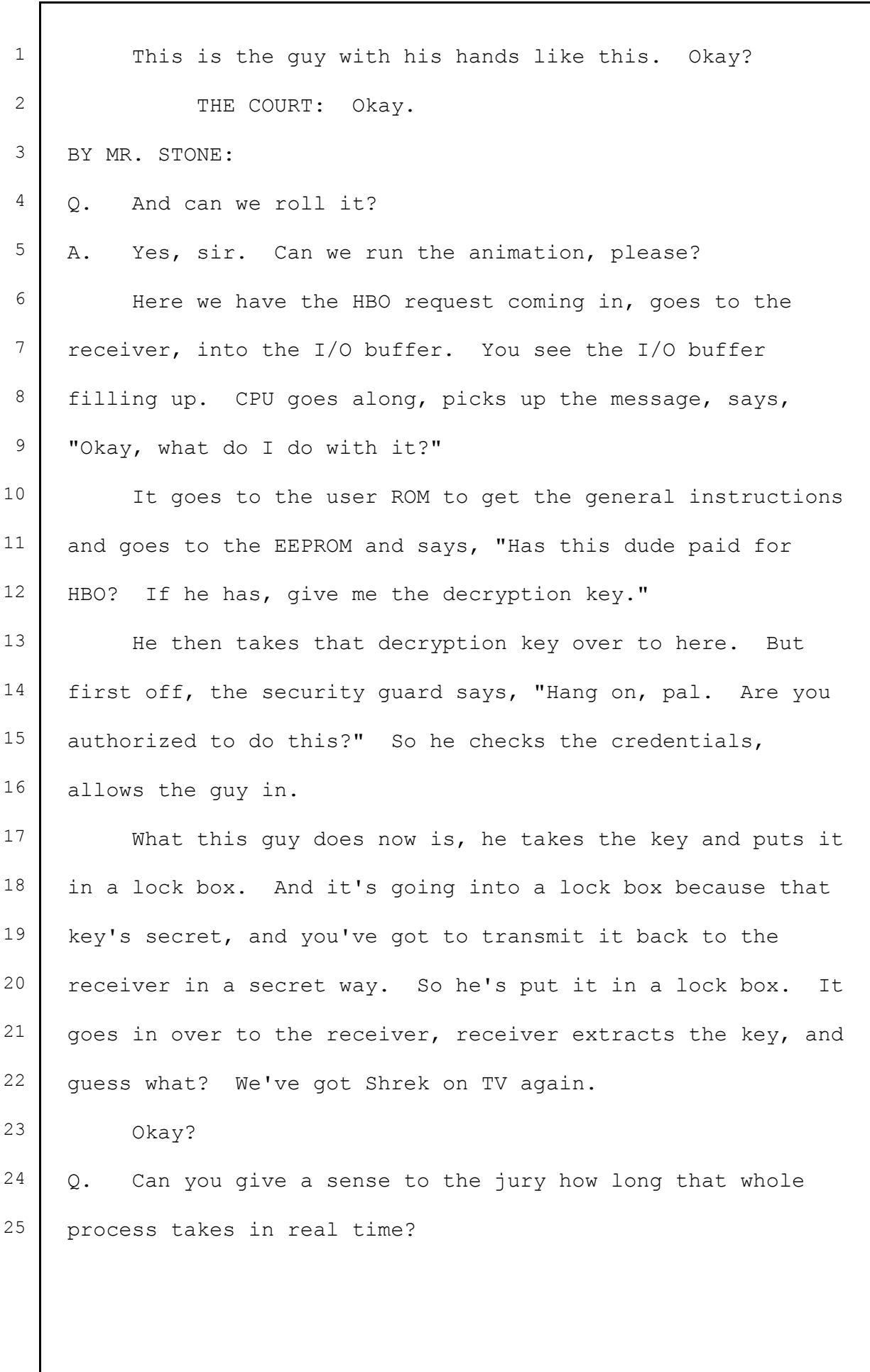

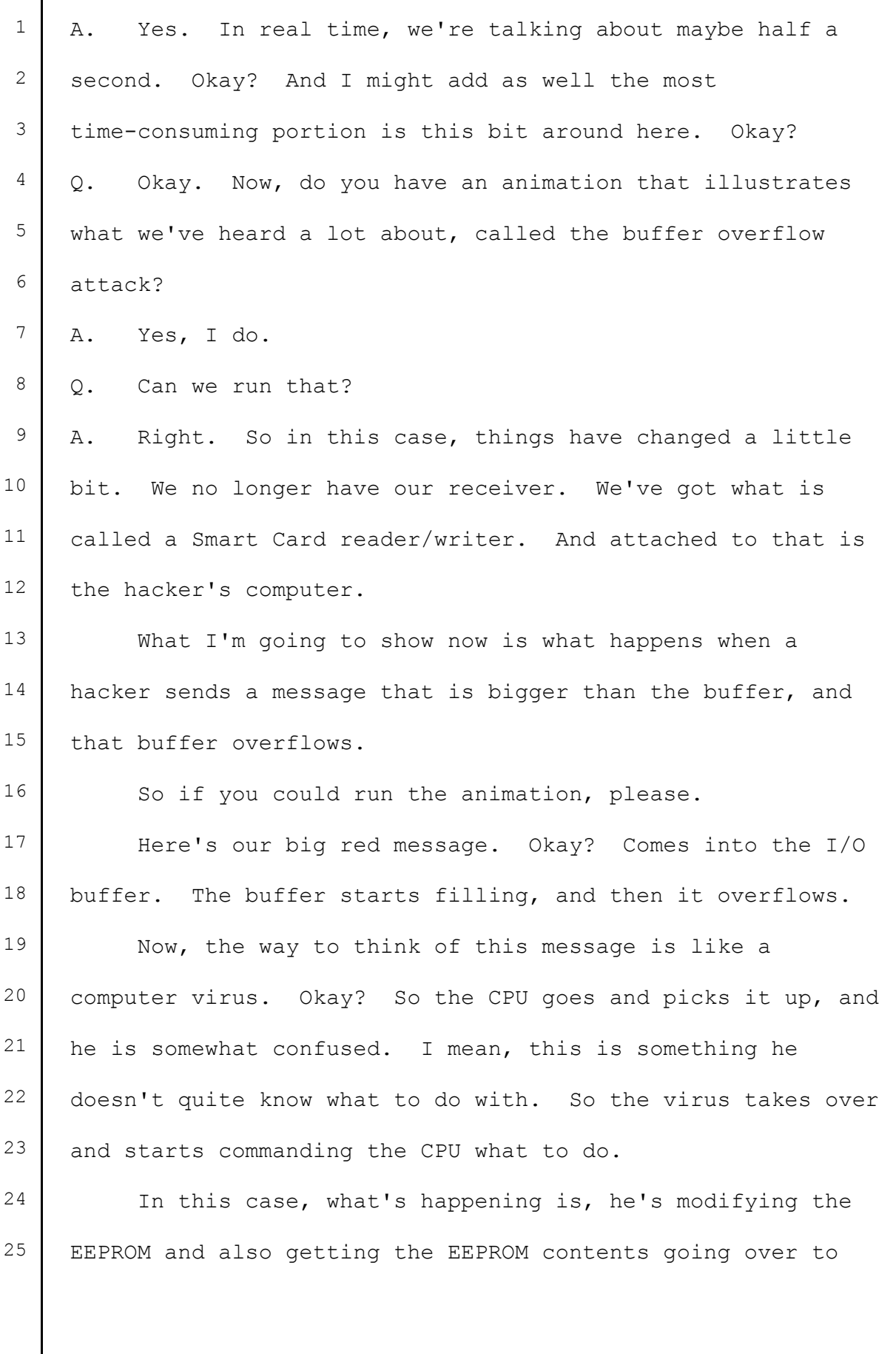

 $\overline{\phantom{a}}$ 

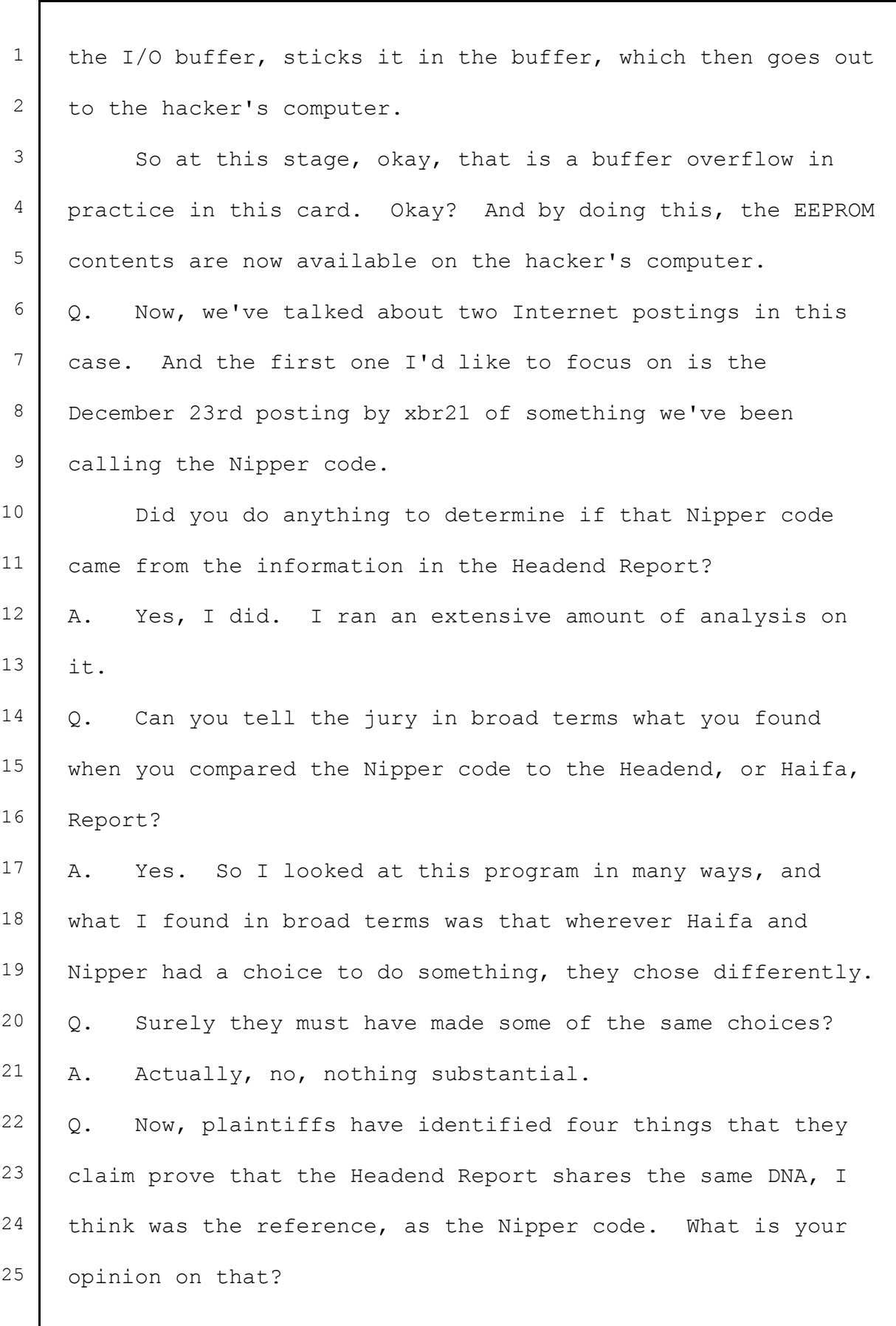

1 | A. Yes, this is very interesting. You heard Dr. Rubin 2 talk about what I consider the four pillars. He identified 3 four things. 4 So Dr. Rubin identified four pillars that he said were 5 characteristic of an attack that must have originated from 6 Haifa. What I will be showing you is that any buffer 7 overflow attack on this card must use those four things that 8 Dr. Rubin identified. 9 | Q. Now, there is also testimony that any differences 10 between the Headend Report information and the Nipper code 11 is a result of two years' time to improve the Headend 12 information. 13 Do you have an opinion on that? 14 A. Yes, I do. 15 So what Mr. Stone is referring to here is that the 16 suggestion that any differences between Nipper and Haifa can 17 be attributed to the two-year difference in time between 18 when Mordinson wrote his code and when Nipper wrote his 19 code. Well, what I'm going to show you is that 20 David Mordinson's architecture, the way he put his program 21 together, is considerably better, superior to what the 22 Nipper architecture is.  $23$  Q. So there was no improvement in that intervening time 24 period? 25 A. No, the exact opposite.

1 Q. Now, can you explain to the jury the steps you went 2 through to compare the Nipper code to the Headend Report 3 information? 4 A. Yes, I think so. I'll start with the next slide. 5 What this slide is, this is the Nipper posting, okay? 6 And over here on the left are his instructions, and this was 7 literally what was published on the Internet. And even if 8 you could read it in detail, you'll see that it is just a 9 bunch of hexadecimal numbers. Okay? 10 So, because this was supposedly derived from Haifa, the 11 first thing I did was say, "Okay, let's look at David 12 Mordinson's equivalent." So on the left is Nipper code. On 13 the right, this is taken from Appendix "F" of the Headend 14 Report. 15 I believe you have this in evidence. You can go and 16 look at this. Okay? On the left, Nipper; on the right, 17 this is David Mordinson's code.  $18$  Q. Did you do anything to make it easier to compare the 19 two? 20 A. Right. Well, for those of you that know anything about 21 computer programming, you will recognize what's on the left 22 here is what's called a binary representation, and this is 23 what's called source code. So to do a comparison, obviously 24 I I have to convert the two into the same format. I started 25 off by converting them both to binary.

1 | Q. What does this show here?

2 A. The Nipper code and the Mordinson code, side by side, 3 now in the binary format.

4 Okay. Now, you don't have to know anything about 5 computer programming or chips or whatever to see immediately  $6$  that the Mordinson code is a different size. Okay? Well, 7 so what about the actual values that are in it? What I did 8 is, I said, "Well, I put the two programs on top of each 9 other, and the red is where codes don't match, and the gray 10 is where the codes do.

11 | And so to further illustrate the point, I've now 12 | removed all the places where they don't match.

13 So it -- what this illustrates here is evidently there 14 wasn't much of a match between the two at a binary level. 15 Okay?

16 Now, if you've done any computer programming, you will know that you need to make a very slight change to what's called the source code to make the binary image completely different. So this is perhaps not a particularly fair comparison, but it is an interesting one nevertheless.

21 What I did now was, I went the other way. I converted 22 Nipper's code into what is called source code. I did what 23 is called disassembly. So now Nipper and Mordinson are in 24 exactly the same format, but this time in a source code 25 format.

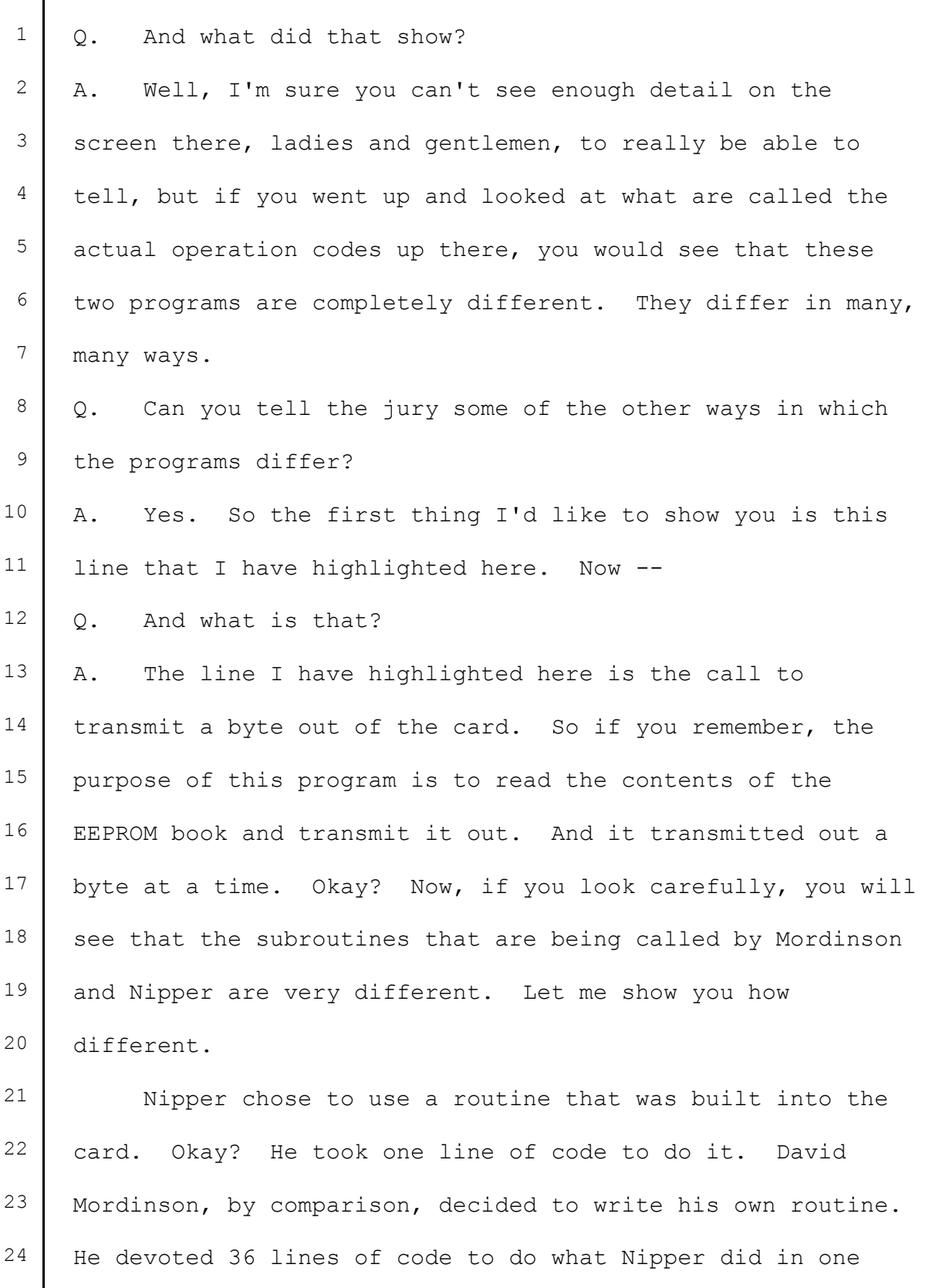

 $\overline{\phantom{a}}$ 

line. To me, that's a very fundamental difference in the

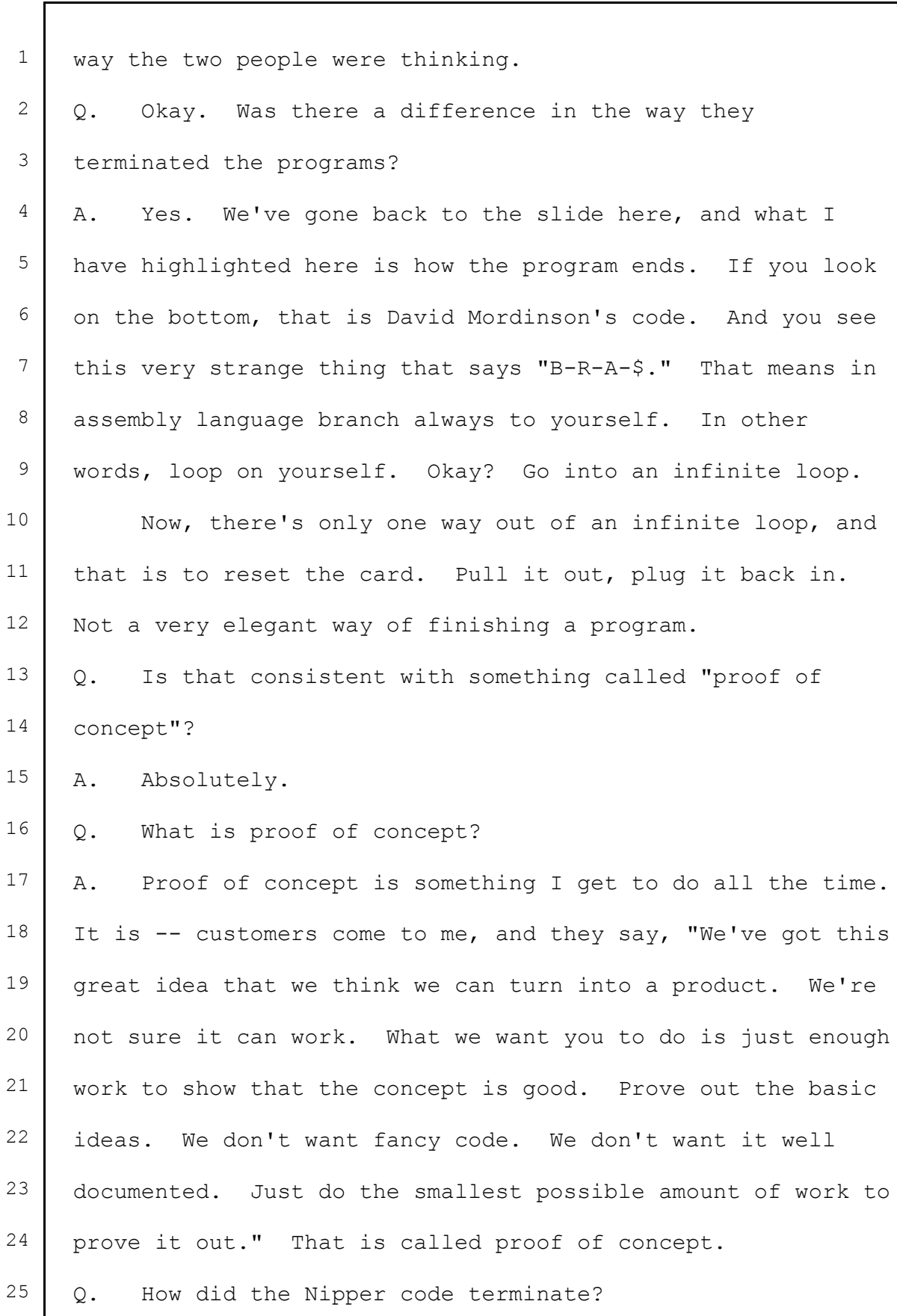

1 | A. I think this was very interesting. The Nipper code 2 iumped to location 7381. 3 | 0. What does that mean?  $4 \mid A$ . What that means is, it is jumping into part of what is 5 called the user ROM. And furthermore, this jump requires 6 you to pass what is called a parameter. Okay? 7 You'll see that strange notation, ".DBE8." That is a 8 parameter being passed to that subroutine. Now, here's the 9 rub. That subroutine 7381 does not appear in the Headend 10 Report. So the person that wrote this code must have had 11 something else other than the Headend Report. What they 12 must have had is the ROM contents. Okay? If they had the 13 | ROM contents, they could do exactly what David Mordinson had 14 done.  $15$  Q. Are there any other differences that you saw between 16 the two programs? 17 | A. Yes, many. This slide here that I have, the first four 18 | we have already discussed. So program size, the actual 19 detail of the coding sequences, the write routine used, how 20 they terminate the program. 21 The fifth one is kind of easy to explain. You've heard 22 some testimony about invalid checksums before. Well, the 23 interesting thing is that Nipper and Haifa chose to use a 24 different value for the invalid checksum.  $25$  Q. What is the next point?

1 | A. The next three points -- stack pointer, addressing use,  $2$  how it handles interrupts -- quite frankly, ladies and 3 gentlemen, you need a degree in electrical engineering with 4 computer science to understand those. I'll just ask that 5 you accept -- when I tell you they are significantly 6 different, that you accept that. 7 THE COURT: The jury will understand everything, 8 both you and the other expert. 9 BY MR. STONE:  $10$  Q. That means manipulate and interrupt, just briefly, 11 versus not using an interrupt? 12 A. Yes. So what an interrupt is, in an embedded system  $13$  is, when the program is running normally, and then something 14 happens that causes the program to stop doing what it's 15 doing and run off. It's a bit like when you're working at 16 your desk, or whatever, and the phone rings. The phone is 17 an interrupt. Okay? You handle the phone call, you put the 18 phone back down, and then hopefully you carry on the work 19 you were doing. 20 Okay. So interrupts feature very heavily in embedded 21 systems. They're one of the most difficult things to grasp  $22$  and do correctly. So the fact that the authors of these two 23 codes took different approaches to the use of interrupt 24 handling is highly significant. 25  $\sqrt{Q}$ . And in broad terms, what is the difference between

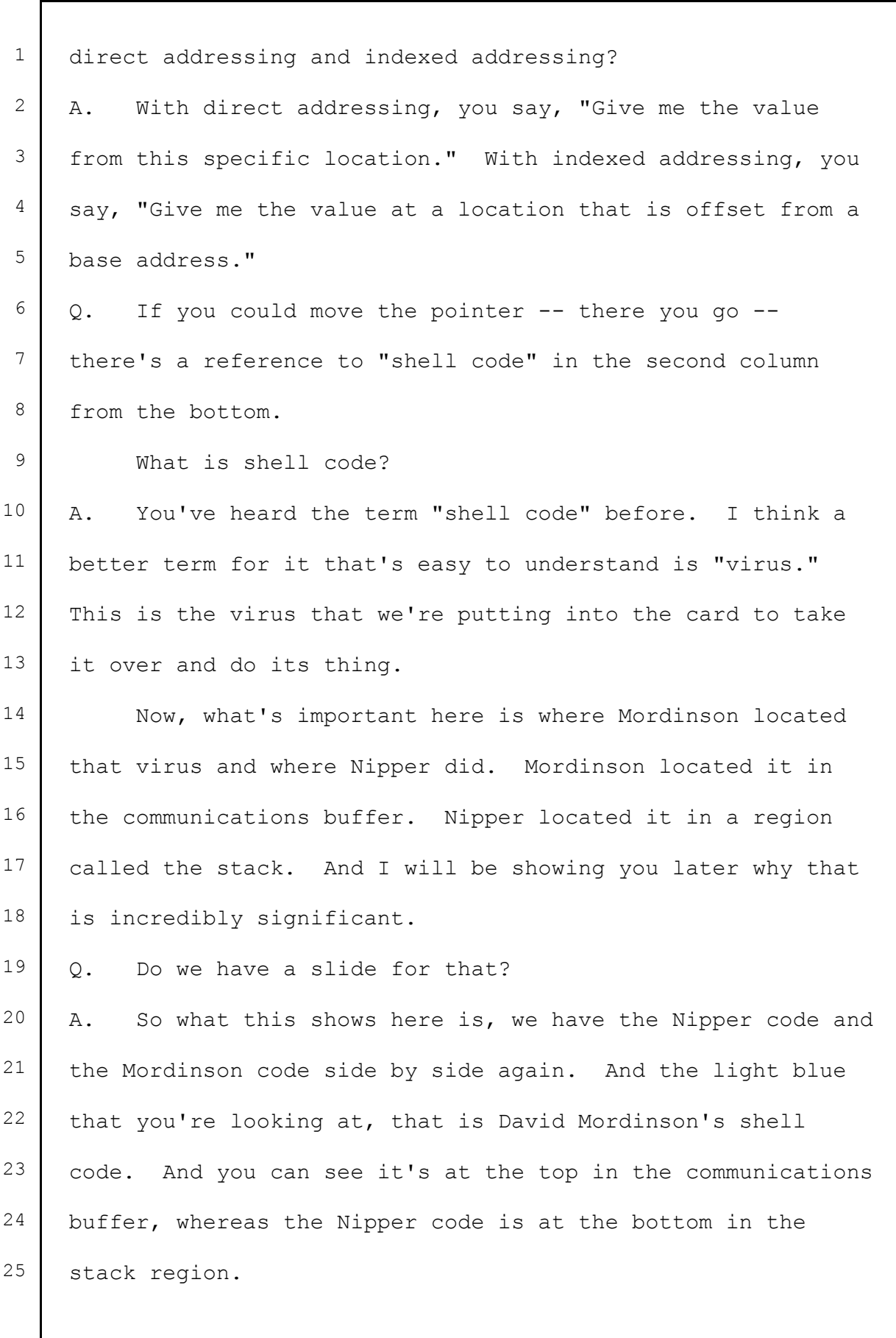

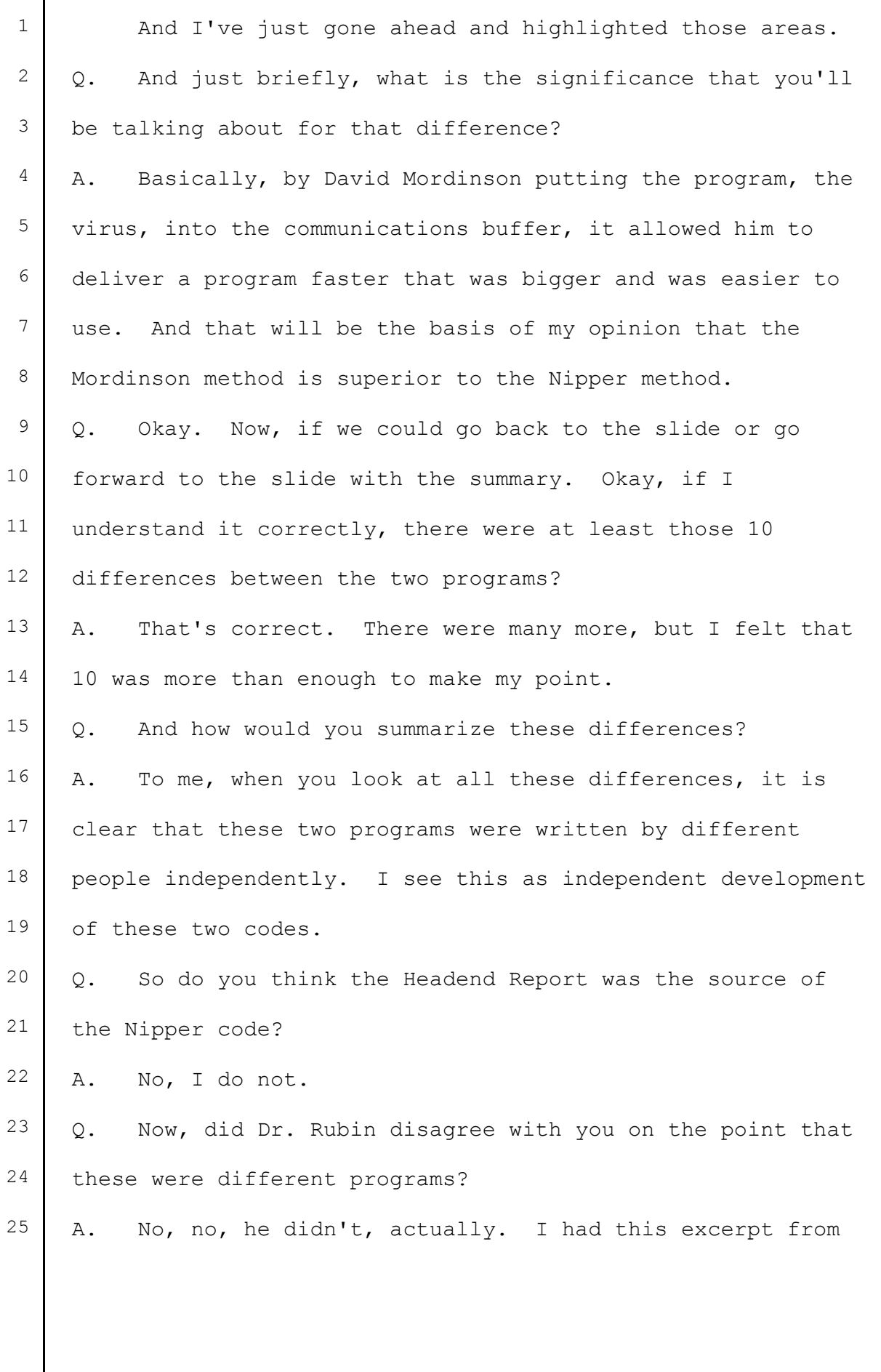

 $\overline{\phantom{a}}$ 

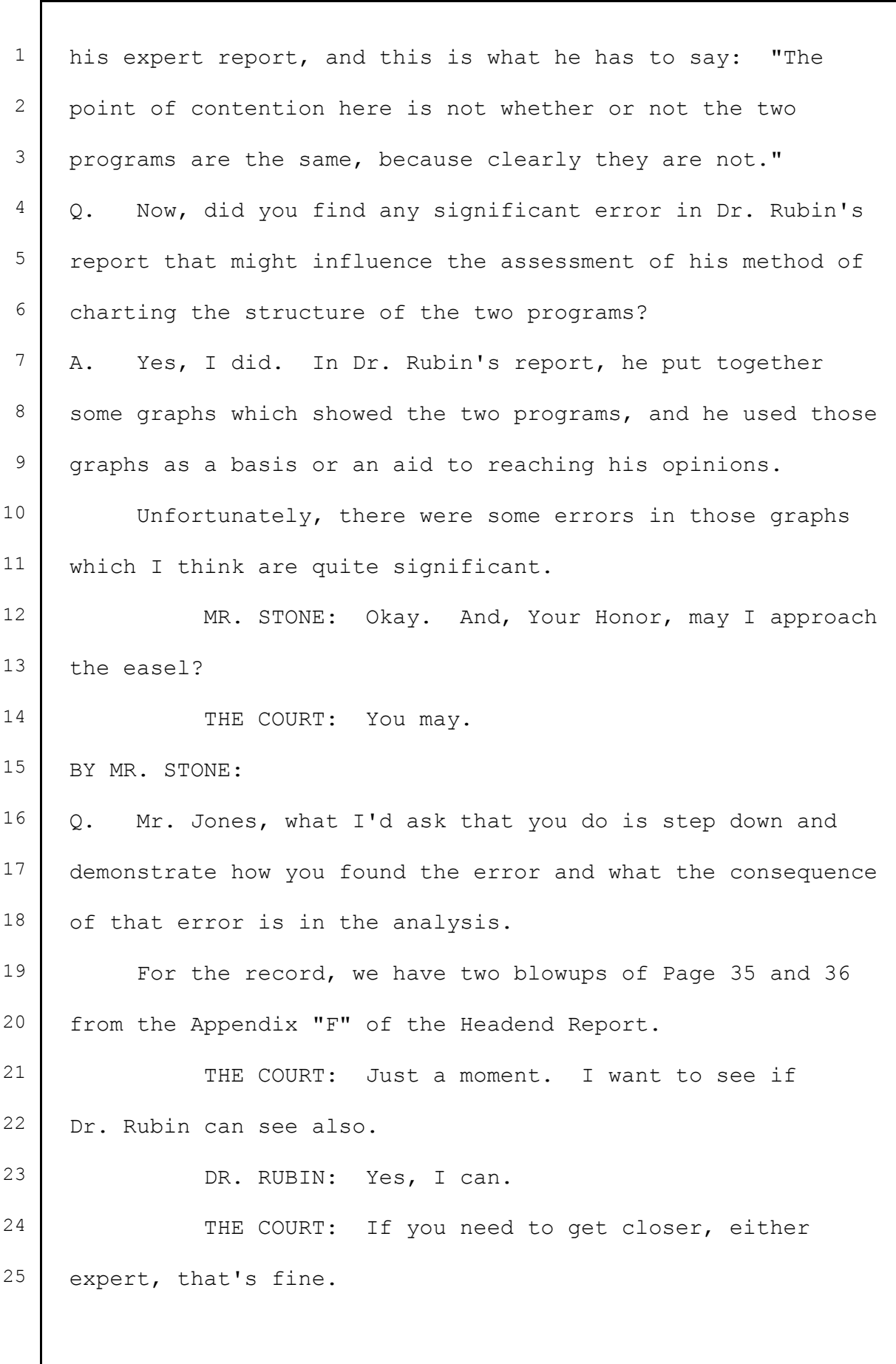

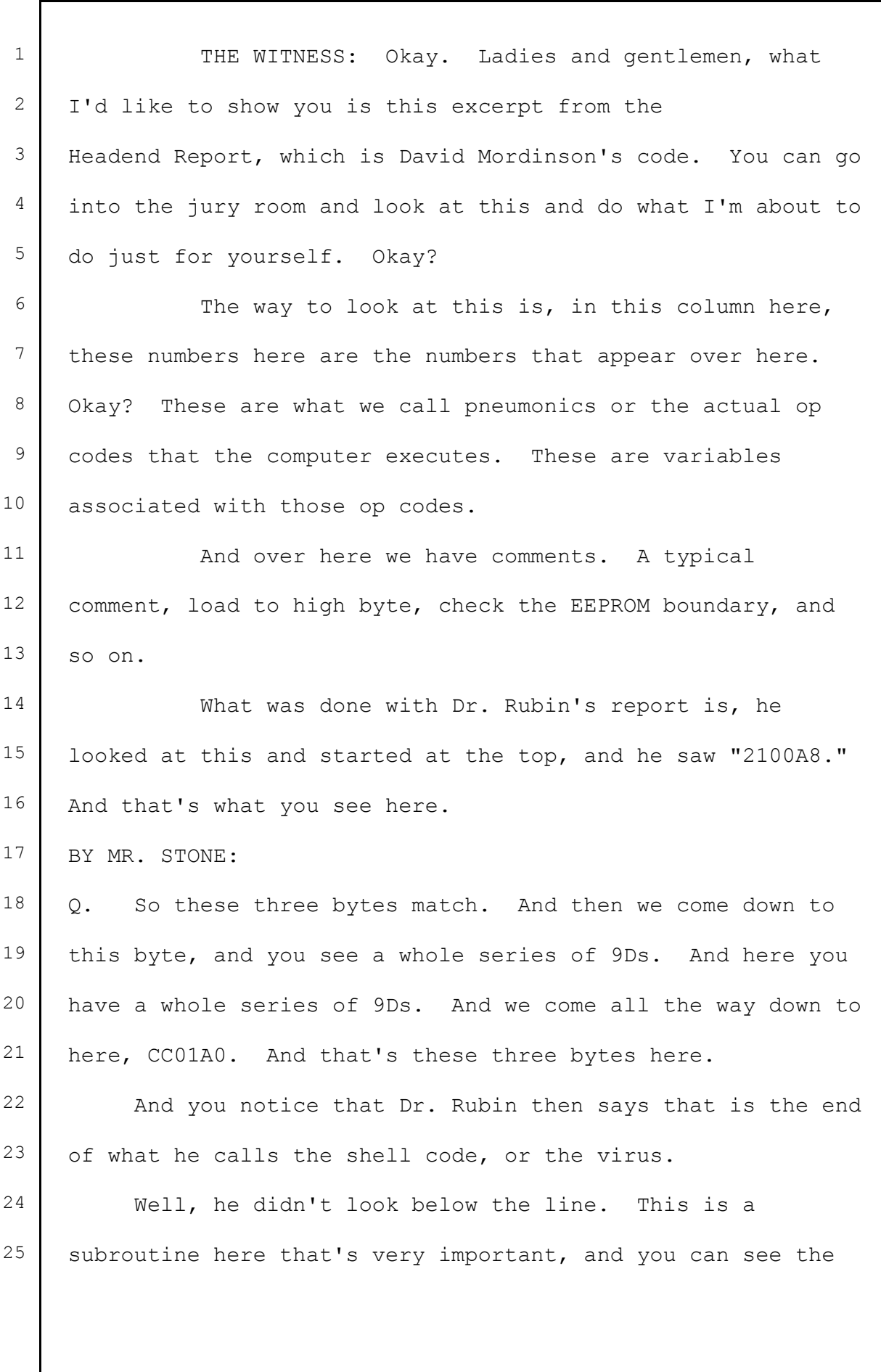

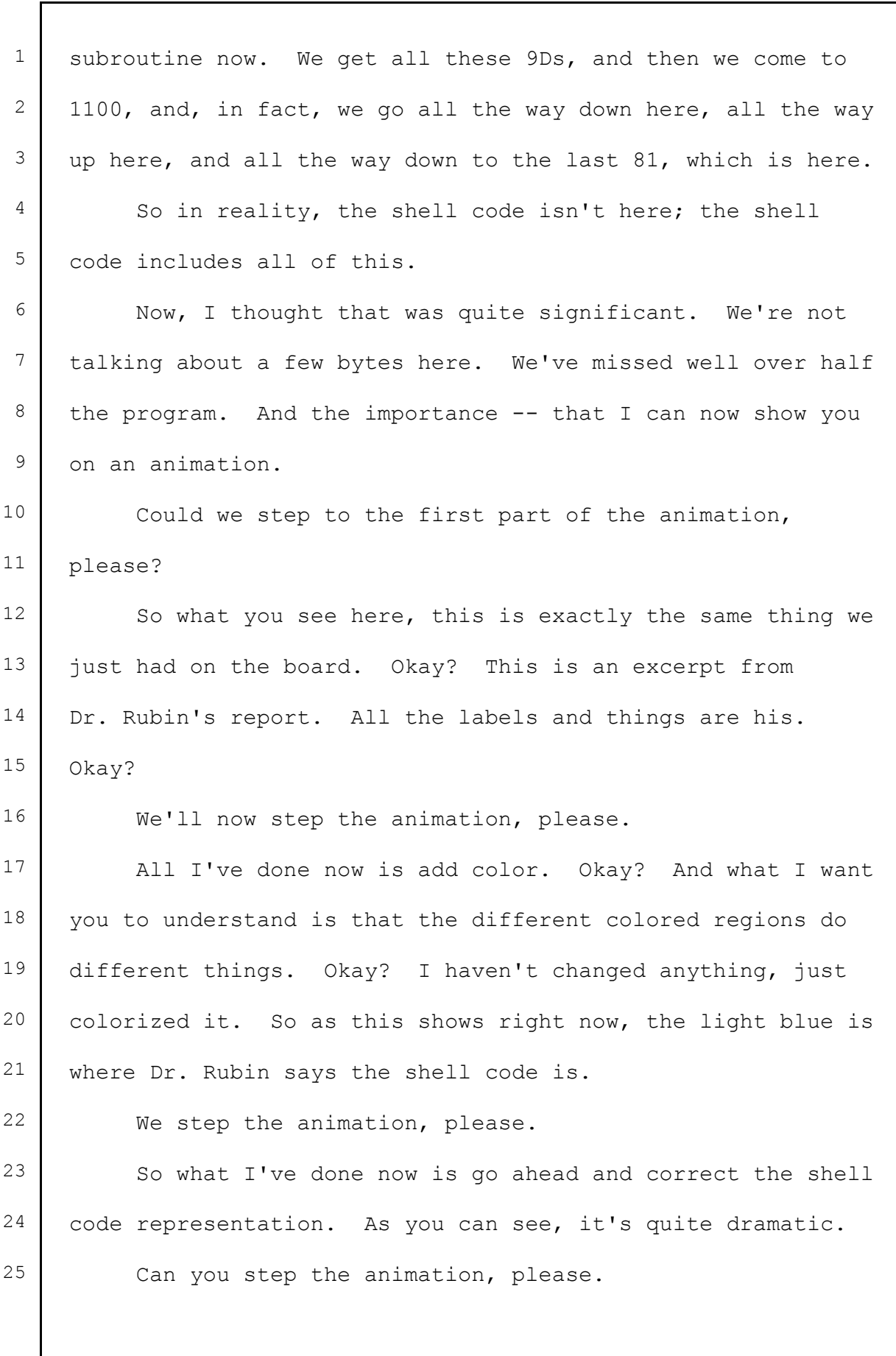

1 As you see here, Dr. Rubin has identified this yellow 2 area as what he calls overflow. It isn't overflow. There's 3 some padding in there, but there's setup of some very 4 important variables in low memory which will become 5 important later. 6 Step the animation, please. 7 So what we're now showing, the stuff in red is what 8 David Mordinson considered important setup of that memory 9 location. The stuff in yellow are padding bytes. Okay? So 10 this represents a much more accurate and detailed 11 representation of David Mordinson's code. 12 When I realized there were mistakes in the Mordinson 13 representation, I asked myself, well, is there a similar 14 problem with the Nipper representation? 15 | And I have an animation that shows that. So this one's 16 a bit shorter. So same thing, this is from Dr. Rubin's 17 report, and the first thing I do is colorize it. 18 Now, the thing I want you to know is the colors I've 19 added are consistent. So the shell code is still light 20 blue, overflow is in the same color, and so on. Okay. 21 So can we step the animation, please. 22 Again, Dr. Rubin had a bit of an error in his 23 description of these overflow bytes. And what you see here  $24$  is the yellow is indeed padding, but the red is what Nipper 25 considers to be important memory setup.

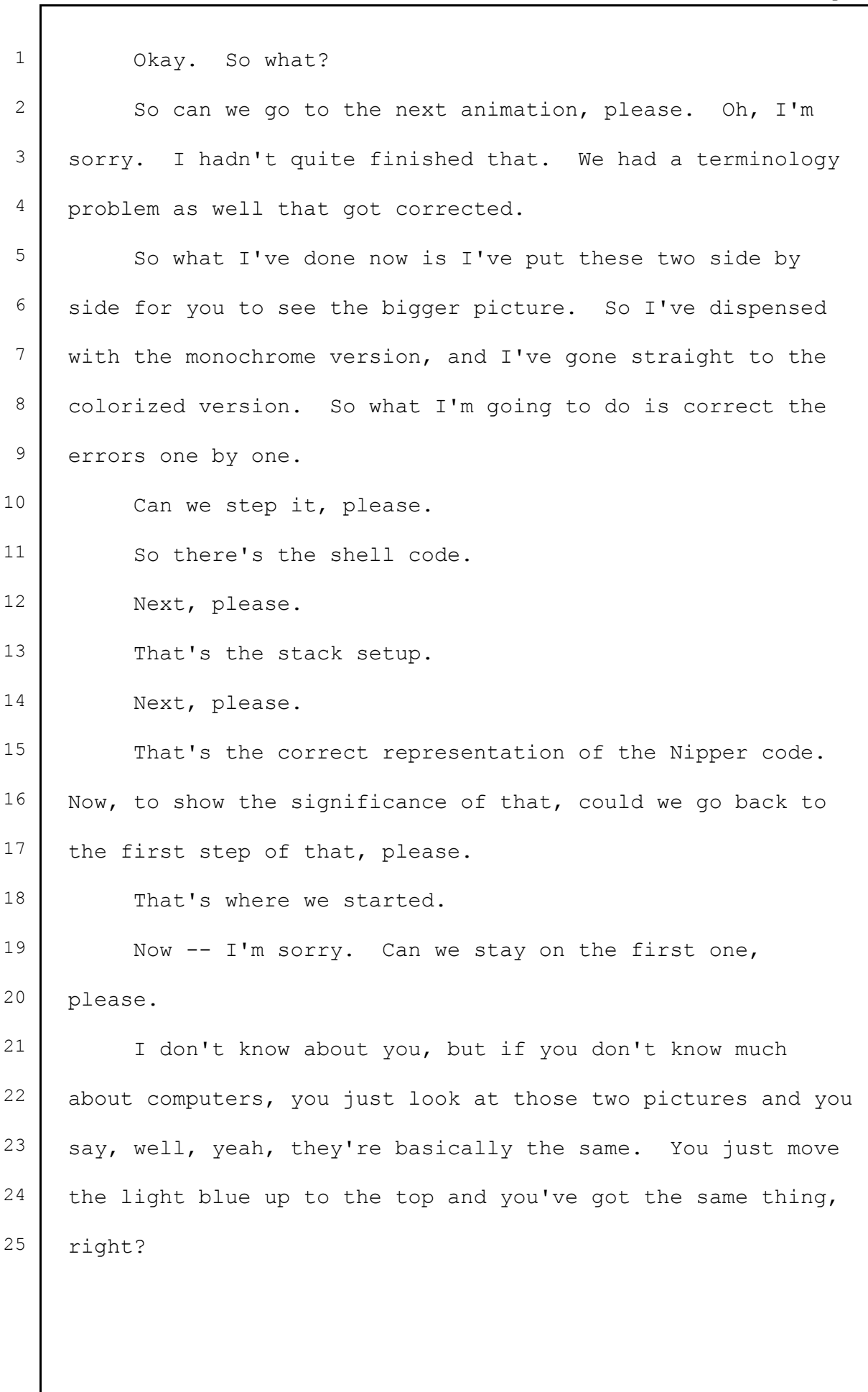

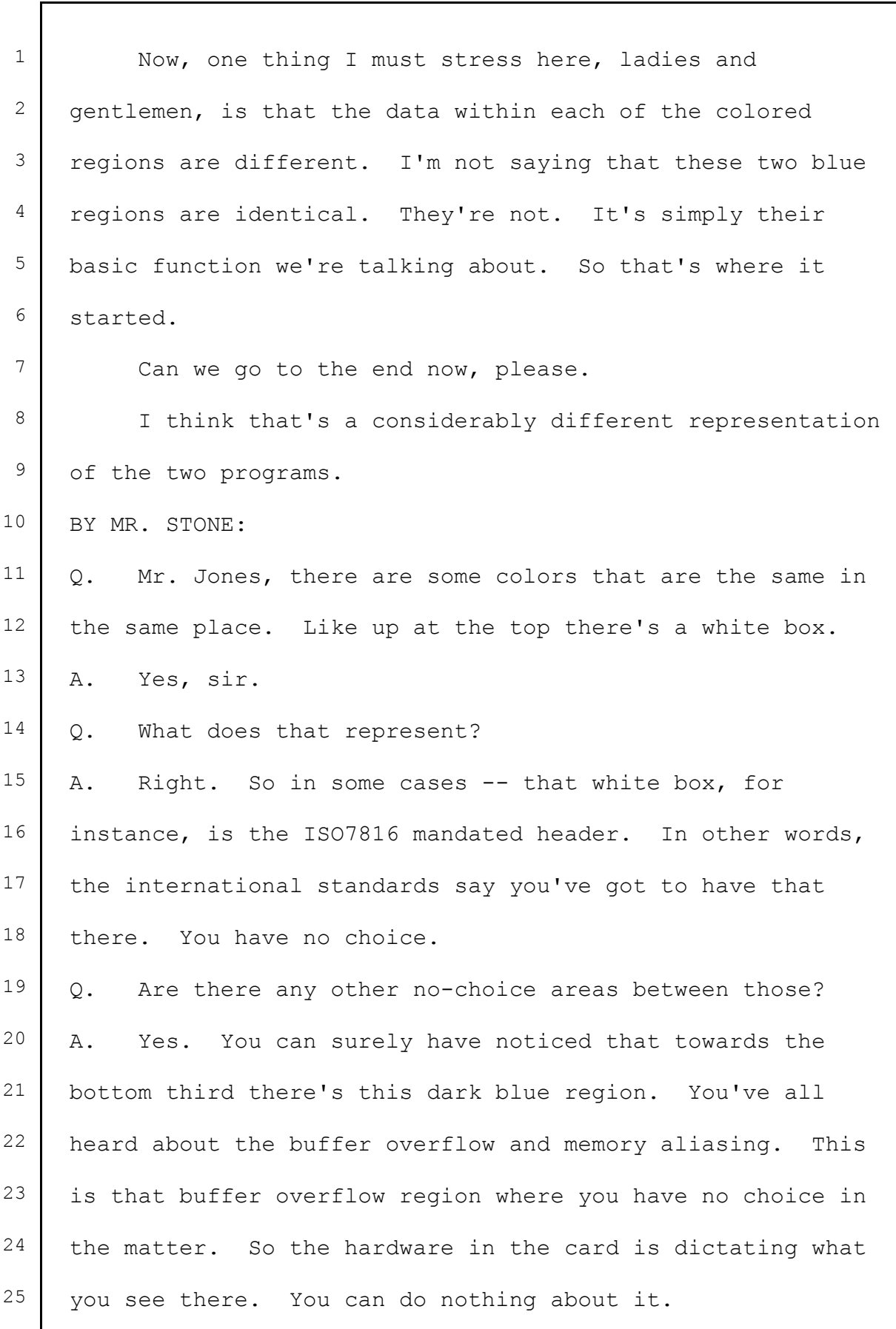

**c66fa9c1-61a8-4001-96b4-9fcb2c5a1361**
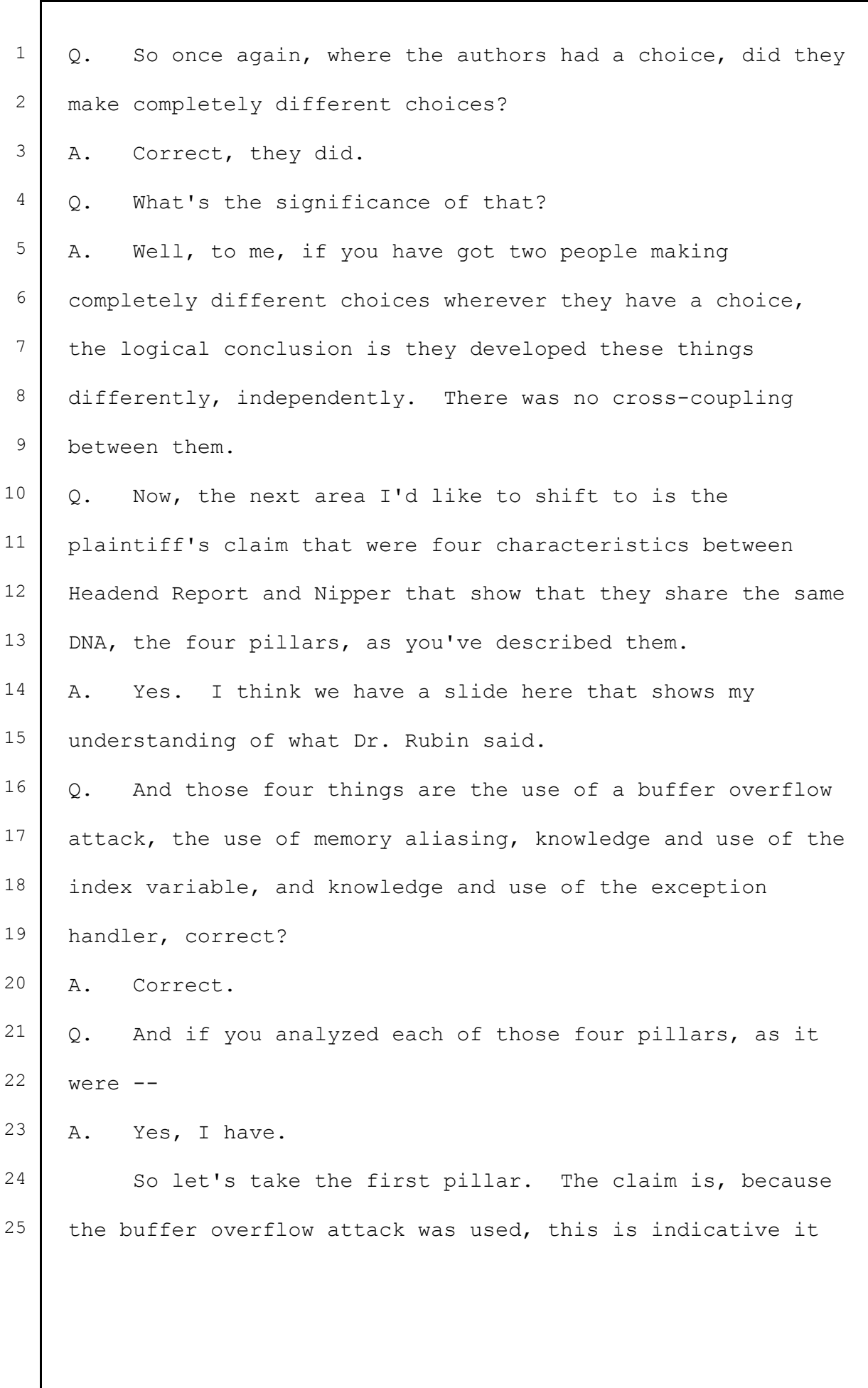

1 came from Haifa. Well, you've heard testimony from 2 Mr. Nicolas and Dr. Rubin that a buffer overflow attack is 3 the most common form of attack on any computer system. That 4 was true back in 1980; it was true in 1990; it's true in 5 2000; it's still true today. Okay? 6 If you get this little update from Microsoft that says 7 "Windows has been updated," there's a good chance that 8 they've just patched a buffer overflow vulnerability in 9 their code.  $10$  Q. The second item is memory aliasing. Can you explain a 11 little bit about memory aliasing? 12 | A. Memory aliasing is a strange topic. And so I have some 13 | slides here which I hope will help you better understand 14 what memory aliasing is. 15 So consider this: We've got ourselves a street, Memory 16 Lane, and on there we've got four houses. And our person, 17 our mailman here, is going to deliver a letter addressed to 18 120 Memory Lane. And you can see the mailman has absolutely 19 no difficulty in doing it because 120 Memory Lane is there, 20 and the letter will be delivered. 21 Well, what happens if you send a letter to 180 and  $22$  relay? The mailman doesn't know what to do with it, so he 23 will mark it as "Return to Sender, Not Deliverable." 24 Okay. But what happens if you get a letter addressed 25 to 220 Memory Lane? The mailman could do one of two things

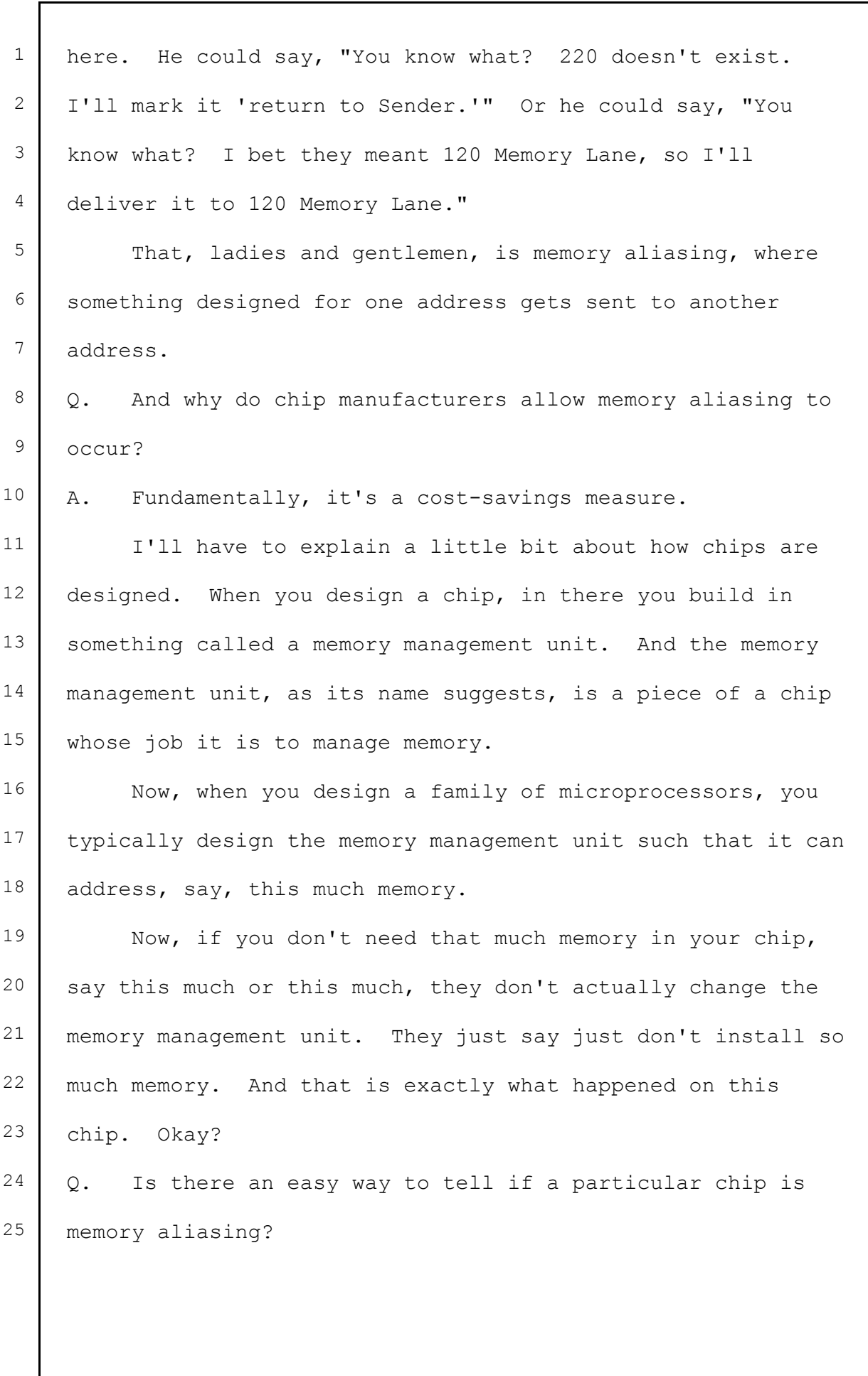

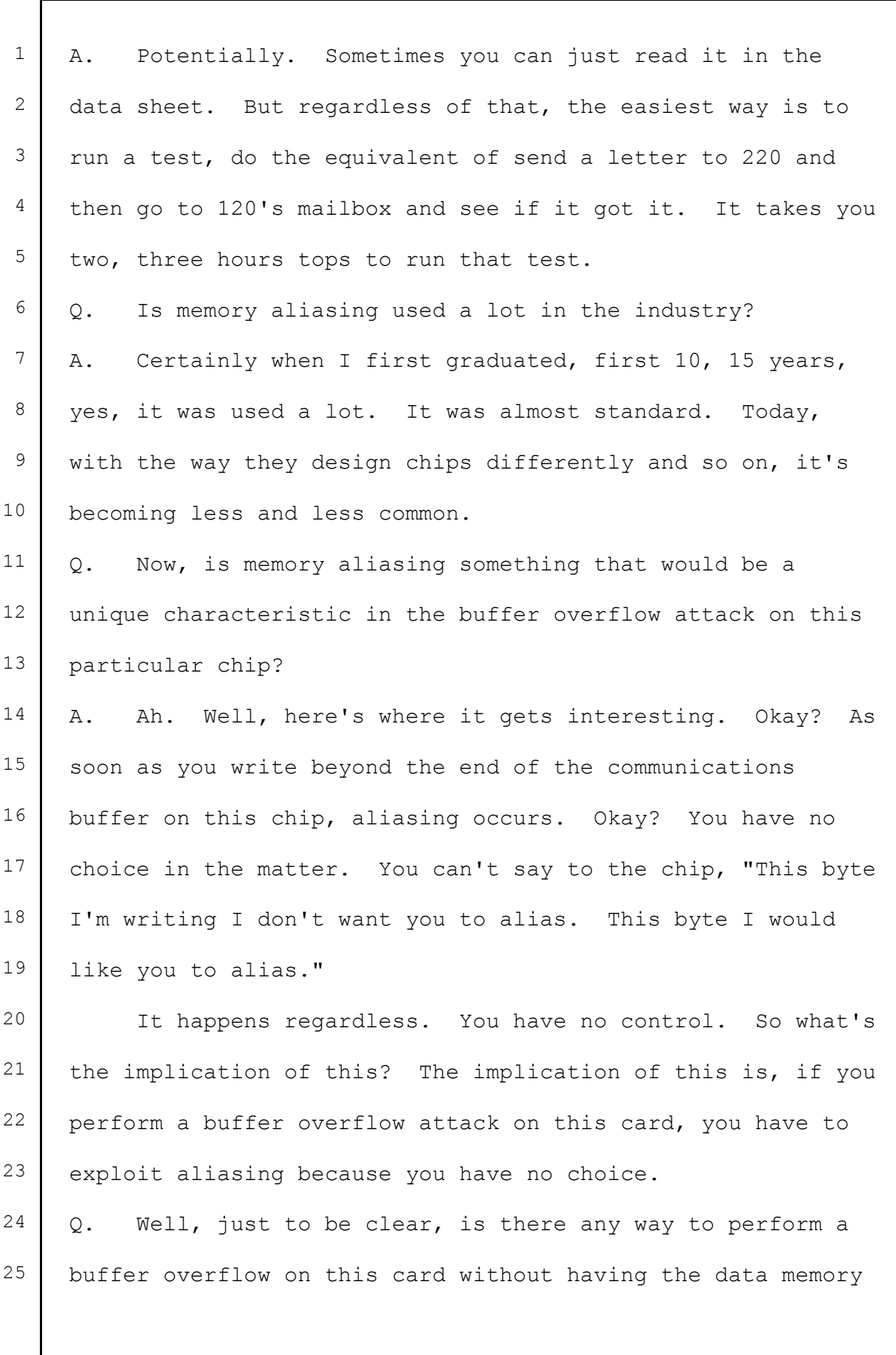

1 alias beyond the buffer?  $2$  A. No.  $3$  Q. There was a third point, the use of the index variable.  $4 \mid A$ . Yes. We've heard a lot about the index variable. 5 THE WITNESS: What I'd like to do now, Your Honor, 6 with your permission, is to go in front of the jury and do 7 some drawings. 8 THE COURT: Certainly. 9 THE WITNESS: Okay. What we have here is what 10 engineers like to call a memory map. So I'm going to give 11 you an analogy first so you can better understand it. 12 Imagine you've got a big apartment building with lots of 13 residents, and all their mail is delivered in mailboxes at 14 the bottom of the building. Okay? Each resident has one 15 mailbox. 16 Think of this as all the mailboxes for that  $17$  building. Okay? And just as you can say  $-$  refer to, say, 18 the tenant who's in apartment  $3C$ , or you can say Mrs. Smith, 19 so you can with memory. 20 So our famous index variable -- we can either 21 refer to the index variable or we can refer to its address  $22$  or, if you like, the apartment that it's in. Okay. In this 23 case, apartment 3F. 24 Now, Dr. Rubin was kind enough to explain 25 hexadecimal numbers to you. So even though these numbers

1 look a little strange for what we are used to counting in, 2 they are real numbers. 3 And so what I want to show you here on this 4 picture -- this is the memory of the microprocessor in this 5 card. Now, at the bottom we have what are called the 6 registers. We then have some memory. We get our index 7 variable, a location called top of stack. And then up at 8 location 19C it's the start of the I/O buffer. This is the 9 | famous buffer that is being overflown. Okay? 10 What I'm going to do now is show you how the index 11 variable fits into all this. 12 So when a message is received, okay, start of a 13 message is received, the code in the user ROM -- remember 14 the instruction book on the animation -- is going to store  $15$  the first bytes it receives in the I/O buffer at the offset 16 given by the index available. 17 Wow! That was a bit of a mouthful. 18 | So let's put it in practice. When the message 19 first comes in, the index variable has the value zero. And 20 so what will happen is the first byte will come in. It will 21 be stored in the I/O buffer at offset zero, here, the first 22 location. 23 Okay. We then increment the index variable to 1. 24 The next byte that comes in will be stored in the I/O buffer 25 at the offset given by the index variable, offset 1.

1 So far so good. 2 Now, the I/O buffer is a hundred bytes long, and  $3$  so I think you can see that by the time you get to the end 4 of the I/O buffer, the index variable is going to have a 5 value of 99. Okay? 6 But what happens now? Well, the next byte we send  $7$  gets aliased; that is, it comes off the end here, all the 8 way down into here. 9 | Well, it so happens this region called registers 10 is special. Okay? It can't be touched by the aliasing. 11 And so you keep on sending bytes, and nothing much 12 happens until the index variable has got a value of 132. At 13 that point you are now into memory. So what that means is 14 when your index variable is 132, the next byte that is 15 received gets stored here. Okay. 16 Well, I think you can see what's coming here, 17 folks. As we overflow the buffer more and more, when the  $18$  index value -- variable has a value of 162, we're here, just 19 below the index variable. 20 Now, Dr. Rubin says if we use the index variable, 21 the attack must come from Haifa. So to not use it, at this 22 point I stop. 23 Anyone have any idea what will happen at this 24 point? Well, I understand you're not allowed to answer my 25 questions, and I don't want to upset the judge here, so I'll

1 answer the question. Okay? The answer is nothing happens, 2 or nothing substantial.

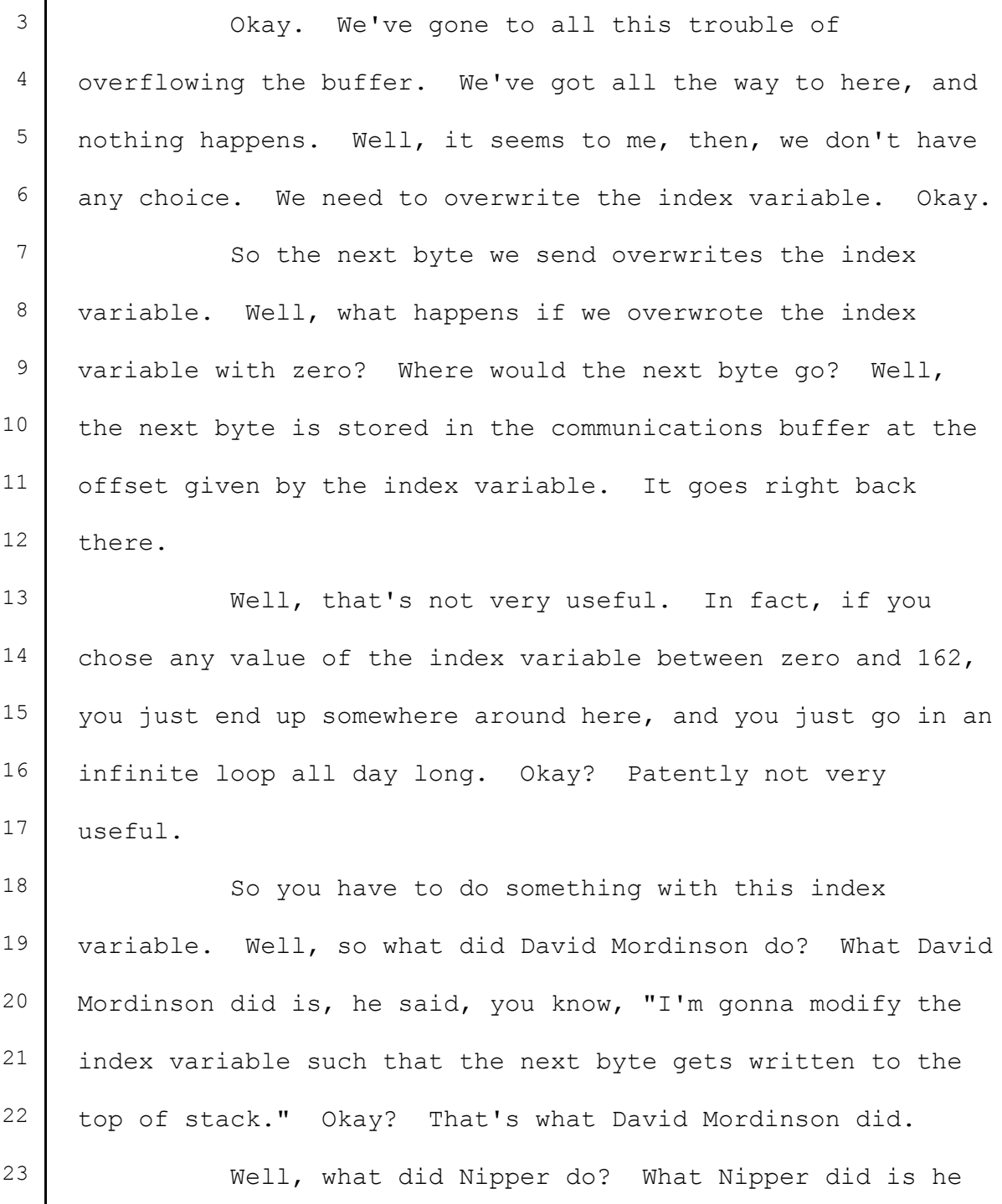

 modified the index variable to point to here. Well, why did he point it there? Because that's where his program wanted

1 to go. And his program was just big enough such that the 2 | last byte of the program overwrote the top of the stack. 3 Okay. 4 Well, you've also heard about black box. What did 5 black box do? Well, black box modified the index variable  $6$  such that the next byte got written immediately thereafter 7 it. Okay. 8 So all three of them modified the index variable, 9 but they modified it in different ways. 10 Now, the question is: How did David Mordinson 11 know how to modify the index variable? I presume he didn't 12 call anybody up. Okay? So the only way he worked out how 13 to use the index variable was to take the ROM contents, 14 study them, work out how the program works, and go for it. 15 I might add, this whole use of index variables and 16 things is a very standard procedure. Okay? There's nothing 17 complicated or difficult about it. If I was implementing 18 code like this, this is exactly how I would do it. 19 So David Mordinson worked it out by reading the 20 ROM. 21 Well, does that mean that Nipper could have worked 22 it out by reading the ROM? Of course. And also the same 23 for black box. 24 So the point I want you to take away from this, 25 ladies and gentlemen, is I see no way of constructing a

1 buffer overflow attack against this card which doesn't use 2 the index variable. It is impossible.  $3$  Q. Now, the fourth point was the exception handling. Can 4 you explain that? 5 A. Yes. So far the three steps we've talked about, all  $6$  they do is get the virus into the card. Okay? But it's 7 dormant at this stage. It can do nothing. 8 And so we have to somehow persuade the CPU, the 9 | microprocessor, to activate that virus. Well, it turns out 10 that there's a fairly standard way of doing this, and that 11 is what's called forcing an exception. 12 As its name suggests, what an exception is, is when you 13 cause something to happen to a computer system that is 14 | unusual. Okay? Now, when you write these programs, you 15 like to take care of all contingencies, and you build in 16 what is called an exception handler whose job is to handle 17 exceptions. 18 And so the interesting thing about this card is, is the 19 exception handler was designed in such a way that if you 20 were to put a pointer to your shell code at the top of the 21 stack -- remember my picture we had of the top of stack --  $22$  if you put the pointer to your shell code there and then 23 force an exception, then the exception handler will end up  $24$  running your code or, to put it in the vernacular, 25 activating the virus.

1 So the question is: Is this unique?

2 Well, I've studied the code. I've gone through all the 3 documentation and so on. And as far as I can tell, there 4 are only two ways of generating an exception that would 5 cause that behavior to happen.

6 The first is to send an invalid checksum. Now, I think 7 you've had this explained to you before. Checksum is 8 nothing more than where you sort of add up all the bytes 9 that have gone beforehand, and if they equal what you've 10 previously got, there is no error. So you deliberately send 11 an invalid checksum and you say there is an error in the 12 message. So that's one way to do it.

13 There is another way. You don't send a checksum. And 14 what happens then is the card says, "Hang on a sec. Where's 15 my checksum?" And it will wait for a large fraction of a 16 second, eventually decide it's not getting the checksum, and 17 | run the same exception handler.

18 So two ways of doing it. Sending the invalid checksum 19 is obviously superior because you don't waste the time 20 waiting for the timeout. And so what we have here is, in my 21 opinion, the only way of activating that virus in this card  $22$  is to exploit the exception handler by sending an invalid 23 checksum. There is no other way.

24 So if there is no other way, it is not surprising that 25 a buffer overflow attack that was independently developed

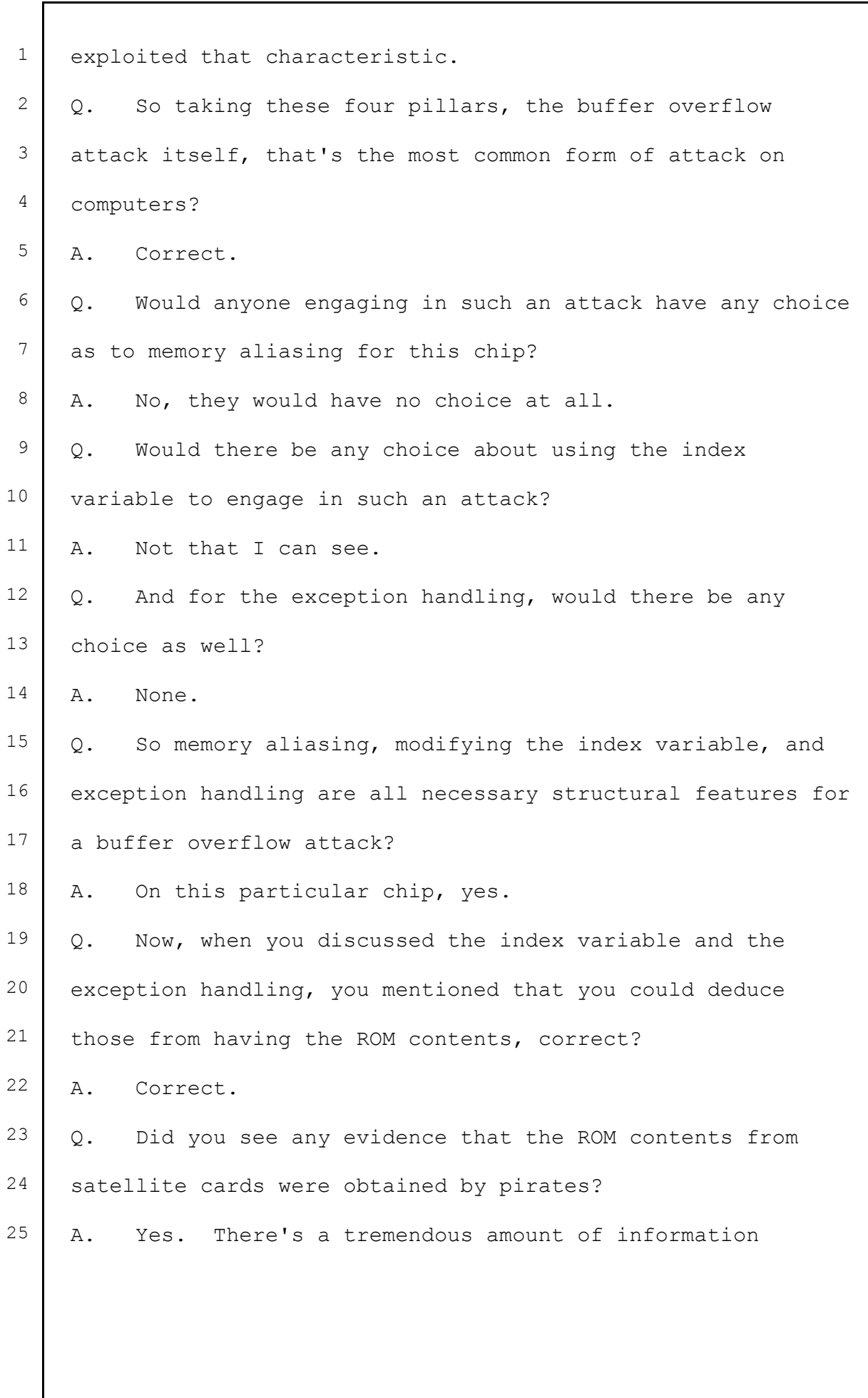

1 supporting that position.

 $2 \mid Q$ . Do we have a demonstrative to start off with? 3 A. I think so.

4 What we have here, ladies and gentlemen, is a 5 historical perspective. What this is, is a list of all the 6 Smart Cards for satellite TV that I know about that had 7 their ROMs extracted by pirates.

8 As you can see, it's an extensive list. It starts 1993 9 and goes all the way through 2002. I cut it off there 10 because I ran out of slide.

11 | Q. In what ways can pirates obtain ROM contents?

12 | A. In general there are three ways of getting ROM

13 contents: physical extraction, theft, and glitching.

14 Q. Okay. Let's talk about physical extraction, or 15 invasive attacks. How difficult are those?

16 A. Invasive attacks, this is the testimony you've heard 17 about where you use a FIB or a scanning electron microscope, 18 or so on, to get in and extract the chip's contents. So

19 that is a moderately -- well, a reasonably difficult, fairly 20 expensive means of extracting the ROM contents.

 $21$  Q. Have you seen evidence that that has been in the public 22 literature well before the Haifa report?

23 A. Yes, I have.

24 What I'd like to show you, ladies and gentlemen, is a 25 paper written by Ross Anderson in 1996.

1 Q. Who was Ross Anderson?

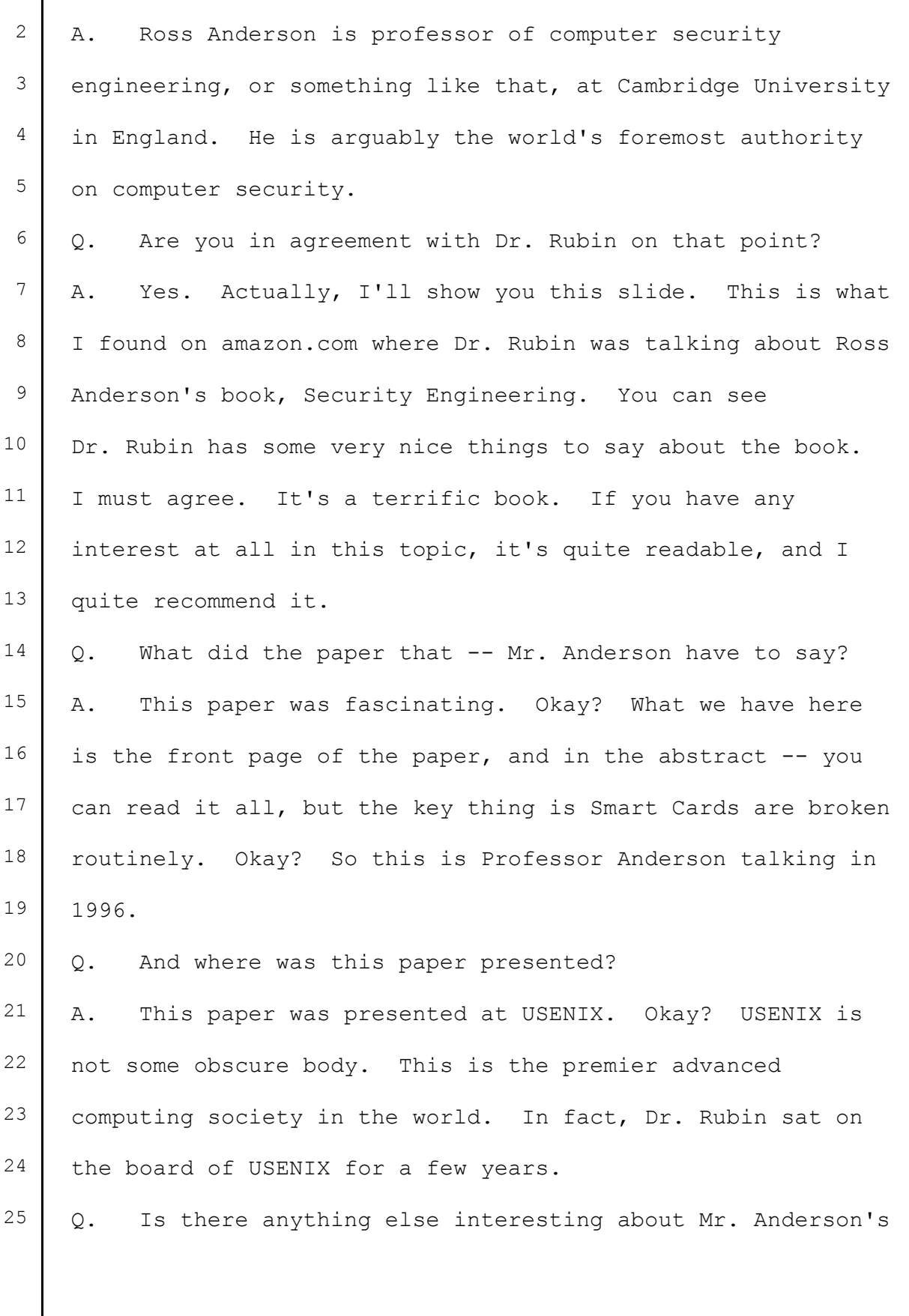

1 1996 article? 2 A. Oh, many things. Let me show you this one. He goes on 3 to say "Smart Cards are broken routinely, and even a device 4 that was described by a government signals agency as the 5 'most secure processor generally available' turns out to be 6 vulnerable." 7 So that is the best the government can do. The NSA and 8 the rest of it, in '96, isn't good enough. 9 | Q. Is there anything else about this article that you 10 relied upon? 11 | A. Yes. In this paper Professor Anderson described some 12 of the ways in which you can attack Smart Cards. And here's 13 an interesting quote. "We will now briefly describe some of 14 the techniques available in professionally equipped 15 semiconductor laboratories, of which there are several 16 hundred worldwide." 17 So this is in 1996. Professor Anderson is saying 18 | there's hundreds of labs worldwide with sophisticated 19 equipment capable of attacking Smart Cards.  $20$  Q. And does he discuss the ability to rent time on such 21 equipment? 22 A. Yes. How's about this for an interesting quote? "We 23 understand, for example, that production attacks carried out 24 by some pay-TV pirates involve the use of a focused ion 25 beam, or FIB, workstation. Low budget attackers can rent

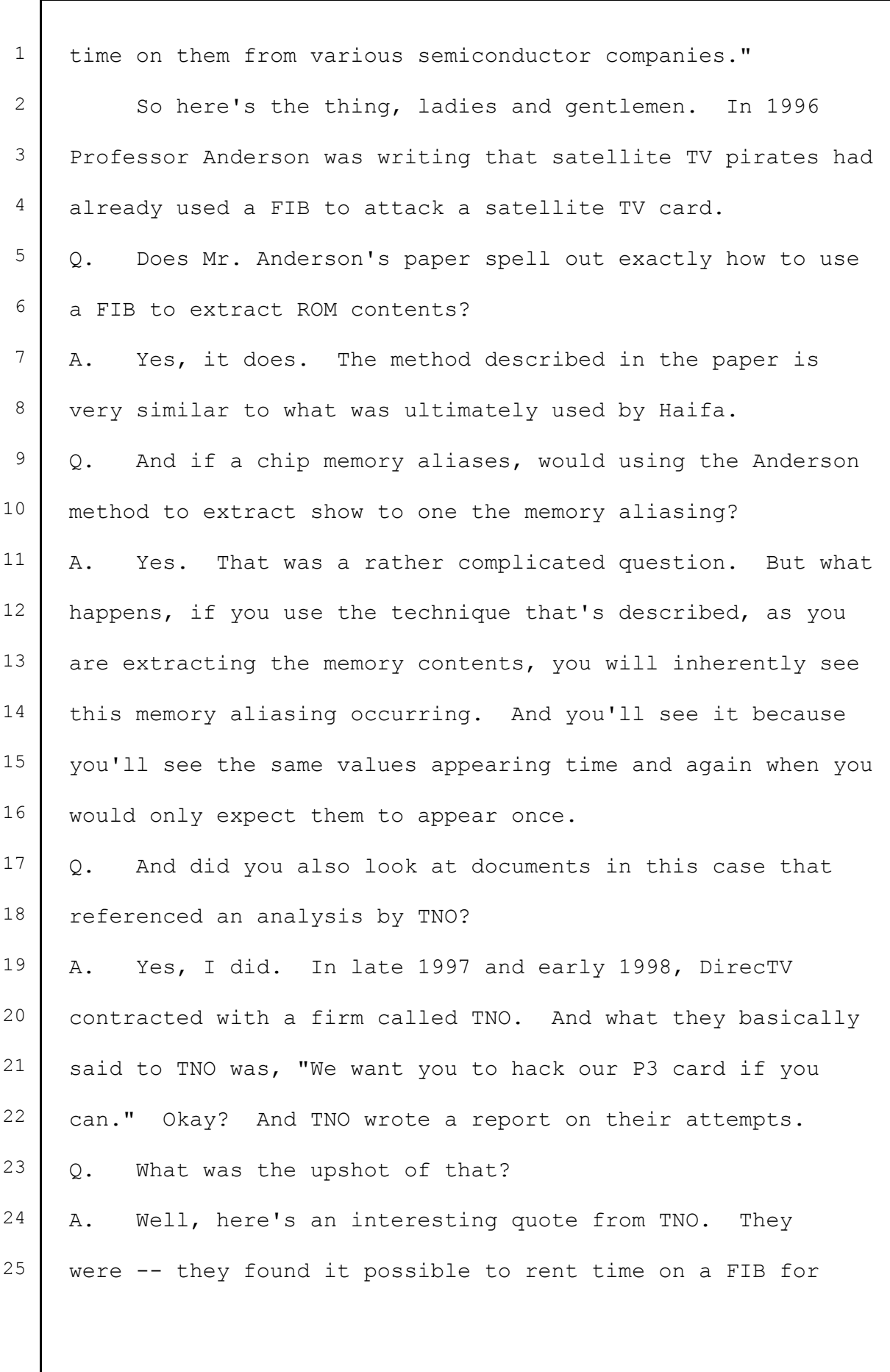

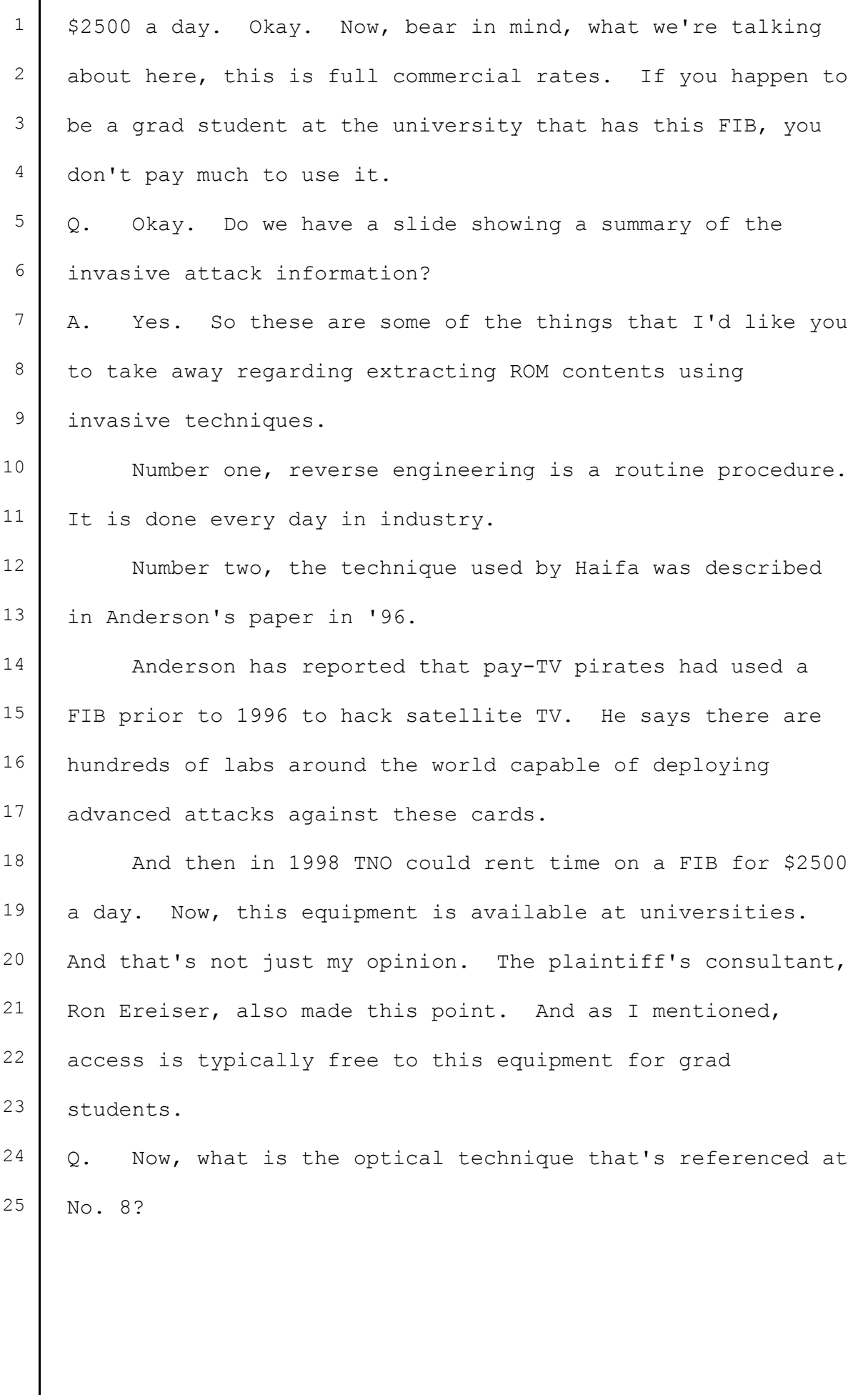

 $\mathsf{l}$ 

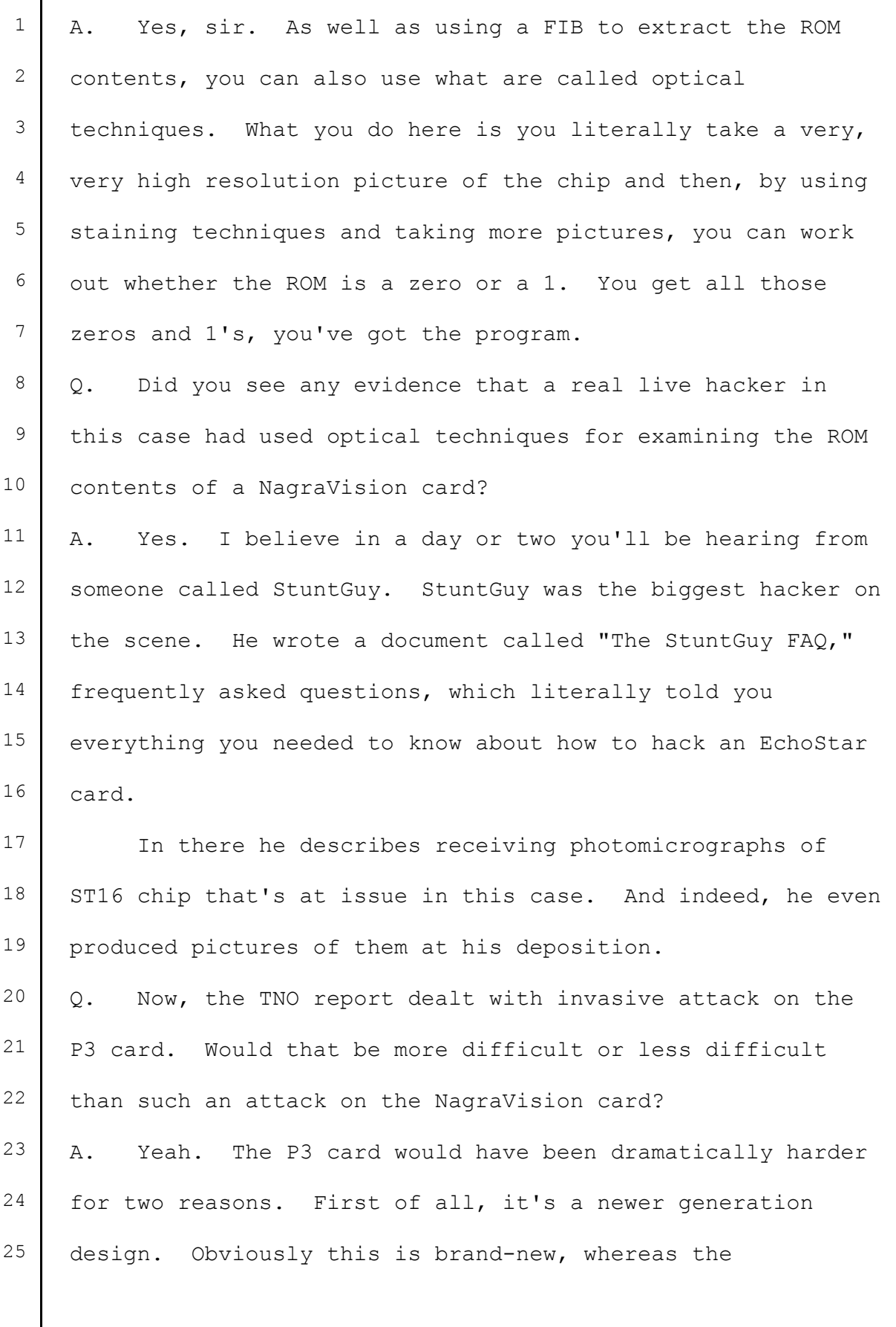

 $\mathsf{l}$ 

1 NagraVision system by '98 was three, four years old. 2 The second thing is, in the DirecTV system, the card 3 included what is called an ASIC. ASIC stands for 4 application-specific integrated circuit or, in the 5 vernacular, a custom chip. Okay. <sup>6</sup> And so TNO not only had to hack the CPU, but they also 7 had to hack the ASIC. That is a dramatically harder thing 8 to do. 9 | Q. Are there noninvasive ways to obtain the ROM contents? 10 A. Yes, there are. The most well-known method is 11 something called glitching. 12 Q. Just briefly, what is glitching? 13 | A. Glitching is when you -- I'll back up. A 14 microprocessor is designed to operate at a certain voltage 15 with a certain clock. It's called a clock. If you force 16 the microprocessor to work outside the design envelope, so 17 you set the voltage too high or too low, you set the clock 18 too fast or too slow, then you can literally confuse the 19 electronics or "hiccup" it. That is called glitching.  $20$  | 0. Do we have an animation that shows that? 21 A. Yes, we do. 22 What I'm going to show you here is arguably the world's 23 stupidest bank teller, but we'll go with it anyway. 24 If we'd start the animation, please. 25 The customer is asking the bank teller, "Could I have

1 | \$10, please." And the bank teller counts out the money, and 2 they're done. 3 Now let's add a glitcher to the mix. <sup>4</sup> So if we would continue the animation, please. 5 Customer is asking for \$10. Bank teller starts to 6 count. Along comes our glitcher. He yells, "Look." The 7 bank teller turns around and doesn't remember that they've 8 already handed over the money. And the glitcher continues 9 to do that and does it and does it and does it and  $10$  eventually gets all the money in the bank or, in this case, 11 all the ROM contents. Okay.  $12$  Q. How much does it cost to build a glitcher? 13 | A. Well, you can buy commercial glitchers for about a 14 hundred dollars. You can build your own for about a 15 thousand. 16 Q. Is glitching widely used in the pirate community? 17 A. Yes. 18 Q. And did StuntGuy discuss it in his frequently asked 19 questions? 20 A. Yes, he did. Not only did he discuss it, but I've seen 21 circuit diagrams of glitches that he designed and built.  $22$  Q. Is it also possible to steal the ROM contents? 23 A. Yes, of course. You can steal just about anything.  $24$  Q. And do you have a slide showing the three ways of doing  $25$  that?

1 A. Yes, I think so.

2 So the first method, breaking and entering, I think we 3 all understand this is where you break into the building, 4 burglarize it, and off you go.

5 The second one is much more subtle. Because a ROM is a 6 ROM is a ROM, if you take a copy of the ROM, it's as good as  $7$  the original. And furthermore, the person you've copied it 8 from is none the wiser that it's been taken. Okay.

9 So anybody that's got access to the ROM, if they can 10 copy it and walk out the door with it, then that's as good 11 as renting a FIB and, you know, a lab and doing the rest of 12 it. Okay.

13 So the question is: Who had potential access to copy? 14 And this was a list of people that I came up with. Okay?  $15$  So -- and you can read it, but essentially actually the guys 16 designing the system, computer backup people, cleaning 17 staff, security personnel -- security people have to be able 18 to get into secure areas. Senior management, a lot of leaks 19 in companies come via senior management.

20 Now, here's the thing. When NagraVision designed this code, they had to send it to STMicro to have it put into chips. So, then, we've got all the employees of STMicro. 23 And then finally a couple others. There's some good evidence to show that the code at various times was at EchoStar and also at a company called DiviCom in Sunnyvale.

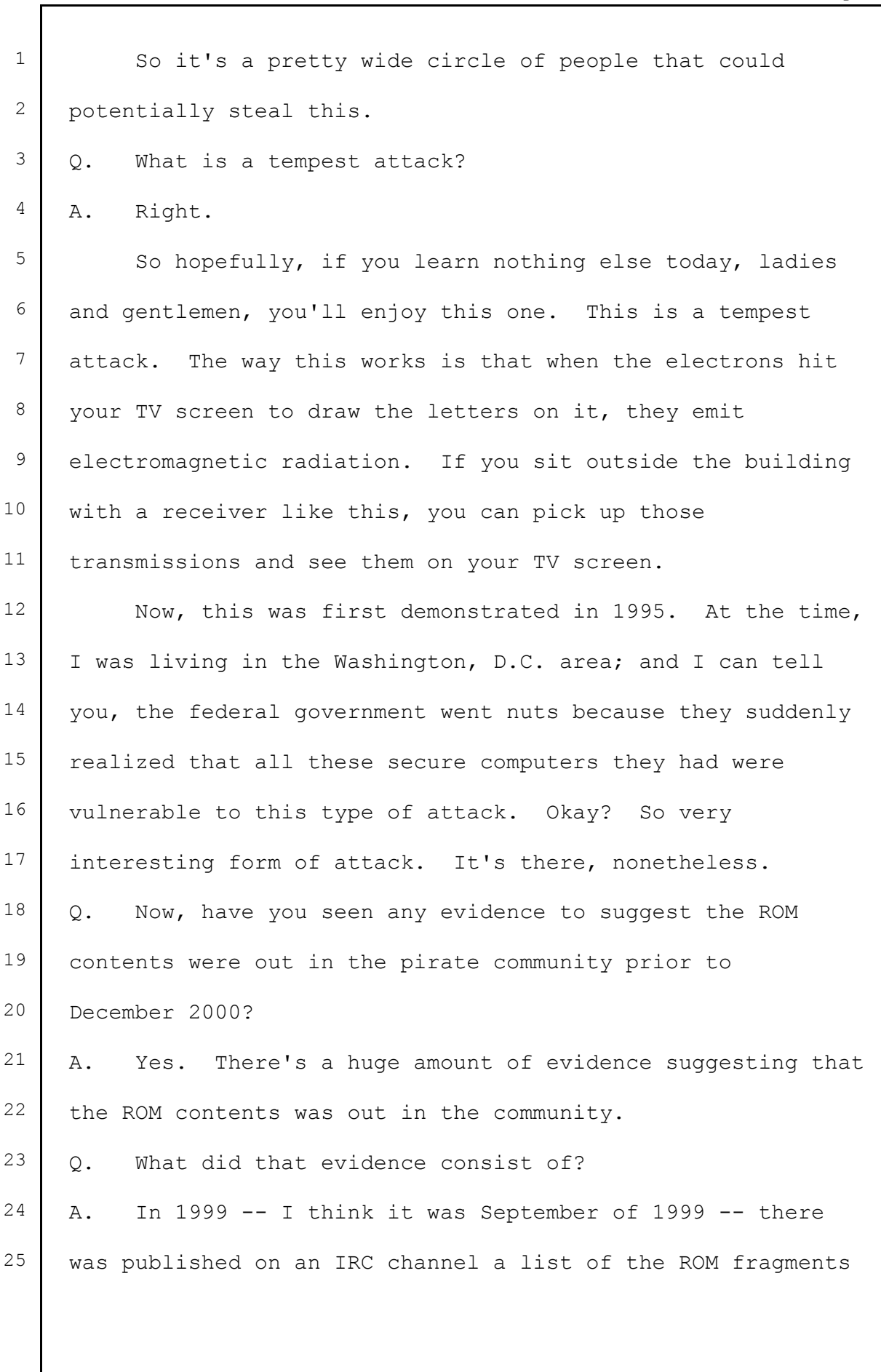

**c66fa9c1-61a8-4001-96b4-9fcb2c5a1361**

1 from NagraVision cards. These ROM fragments were published 2 by six different people, and they covered both ROM 2 and 3 ROM 3. And in several cases the people publishing the 4 | fragments said, "We have it all, and to prove it, we're just 5 giving you an excerpt." 6 Okay. So this is in September 1999. 7 Q. Did those fragments include what's called system ROM 8 fragments? 9 | A. Yes, they did. If you remember the animation of normal 10 operation, you had EEPROM, user ROM, and system ROM. Well,  $11$  a large number of the fragments that were published were 12 from the system ROM.  $13$  Q. Can a buffer overflow on this card be used to obtain 14 system ROM? 15 | A. No, it can't. Remember our little security card, the 16 MACM? It turns out that if you do a buffer overflow attack 17 on this card, one of the few things you can't do is extract 18 the system ROM. Okay? You can't use buffer overflow to 19 extract system ROM. 20 So the fact that the pirates had it meant they didn't 21 use buffer overflow. They used either an invasive technique 22 or glitching or they stole it from someone.  $23$  Q. Now, let's go back to the famous, or infamous, 24 StuntGuy. Did you see any evidence that StuntGuy had the 25 full ROM images?

1 A. Yes, I did.

 $2 \mid Q$ . And do we have a slide on that?

3 | A. You're going to be hearing a bit about StuntGuy today. 4 So this is an excerpt from the StuntGuy FAQ. And one 5 of the things StuntGuy was very kind to do was he had what's  $6$  called a change log in this document. Every time he updated  $7$  it, he said why he was updating it and the information that 8 was added.

9 And so you can see here: "July 15th, 2000. Completed 10 analysis of all commands based on EROM288-02 ROM dump." 11 Well, what you need to know is a 288-02 is the official 12 designation for a ROM 3 card. So StuntGuy's saying, "Hey, I 13 finished analyzing all the commands."

14 And then below that we've got this excerpt where he  $15$  says, "...the EROM guys, for providing a good environment in 16 which to work, good information and good sounding boards. 17 In addition, as of 25th of August, 2000, the EROM group has 18 managed to gain full access, including back-door commands to 19 the EchoStar 288-02 cards."

20 Now, let me explain to you the significance of the back 21 door. I'll be talking about that later. Once you have 22 access through the back door, you've got complete control of 23 this card. Okay? Complete control.

24 Q. Now, was there other evidence of ROM contents that you 25 saw as well?

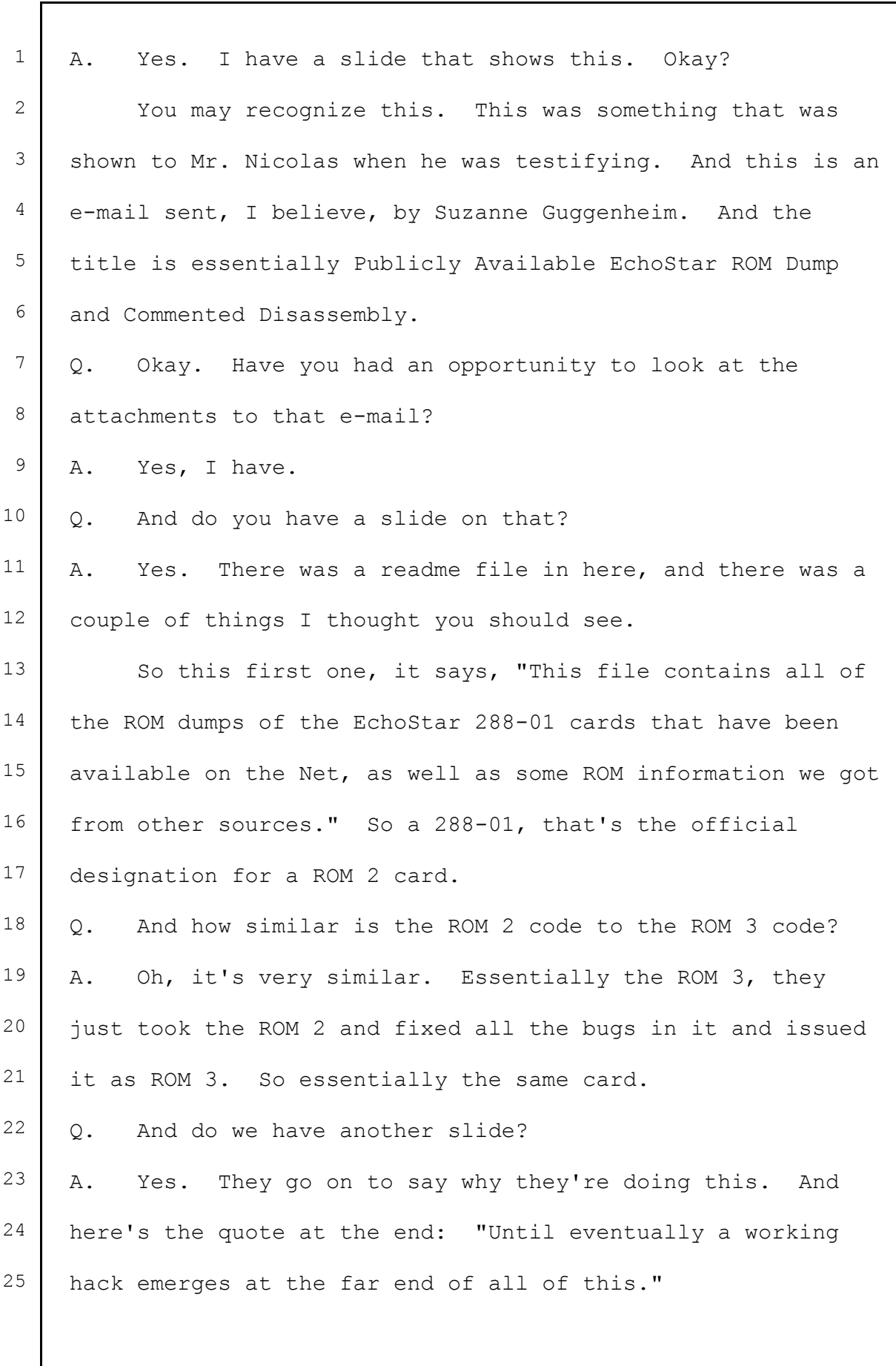

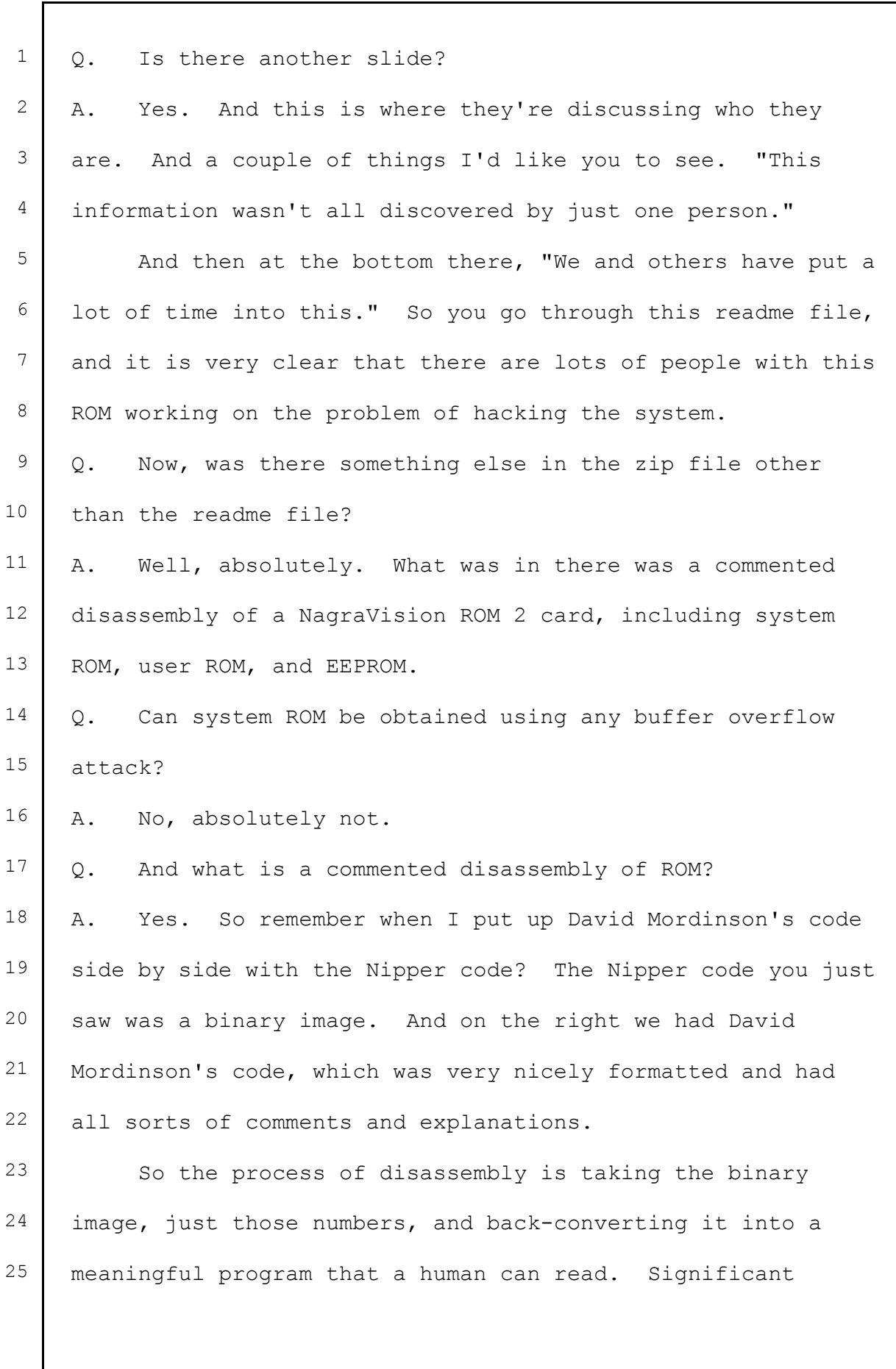

1 undertaking. 2 MR. STONE: Your Honor, I'm going to shift to 3 another topic. I don't know if this would be a good time. 4 THE COURT: This is a good time. 5 Ladies and gentlemen, why don't we resume at 6 1:00 o'clock. You're admonished not to discuss this matter 7 amongst yourselves nor to form or express any opinion 8 concerning this case. 9 Sir, why don't you step down. 10 THE WITNESS: Thank you. 11 THE COURT: All right. Counsel, have a nice 12 lunch. 13 (Lunch recess held at 11:56 a.m.) 14 (Further proceedings reported by Jane Rule in 15 Volume III.) 16 -oOo-17 18 19 20 21 22 23 24 25

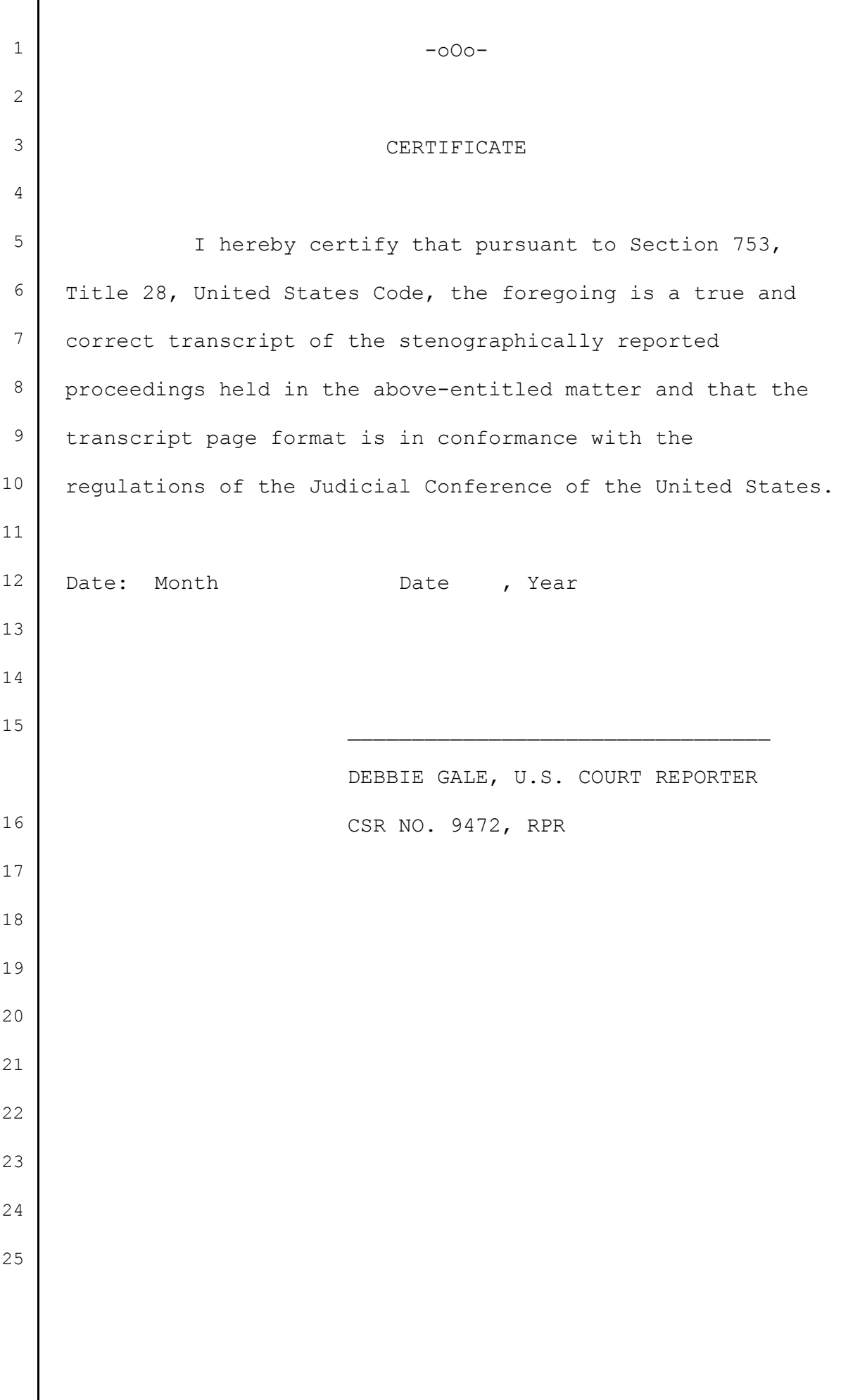

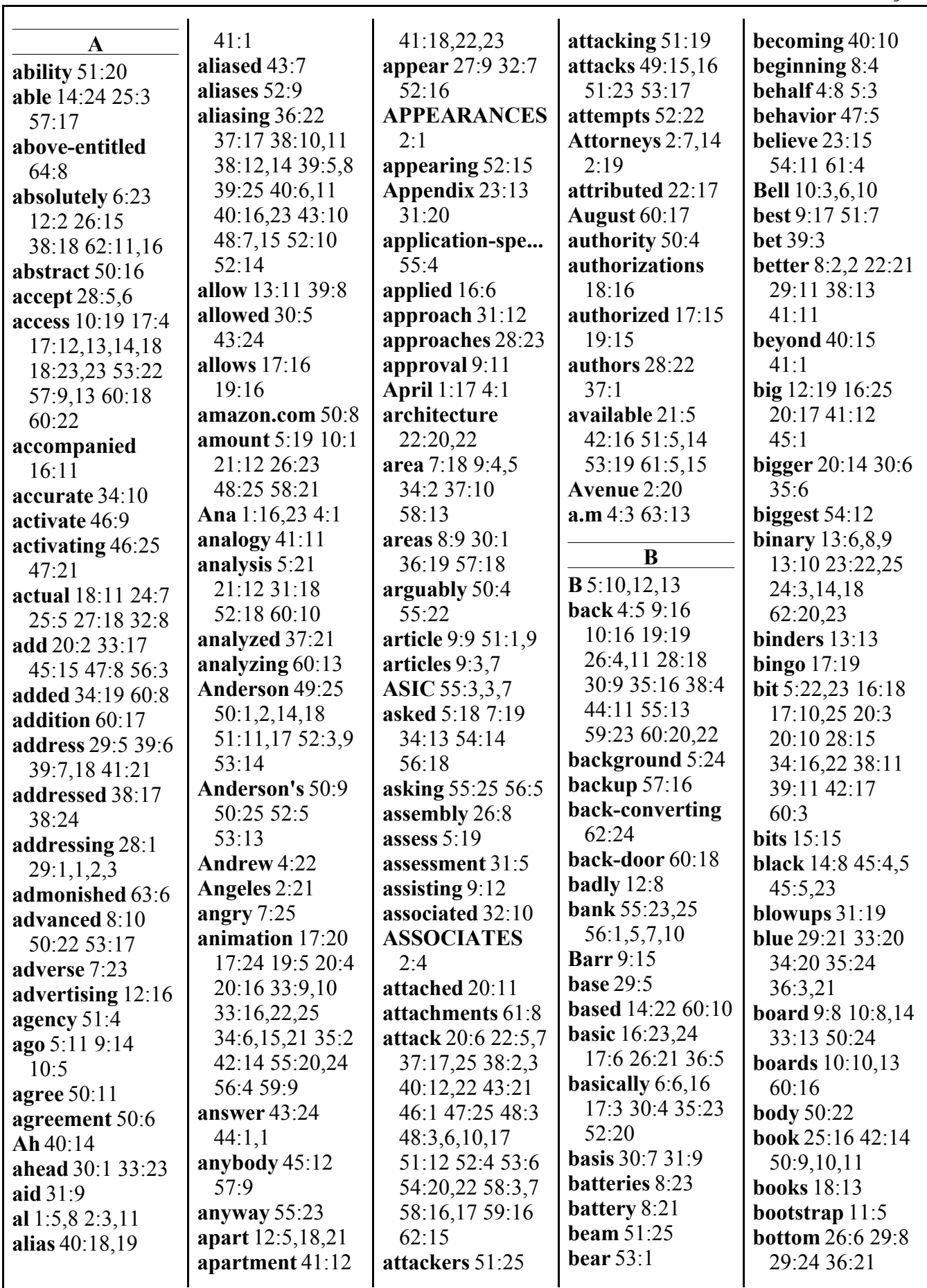

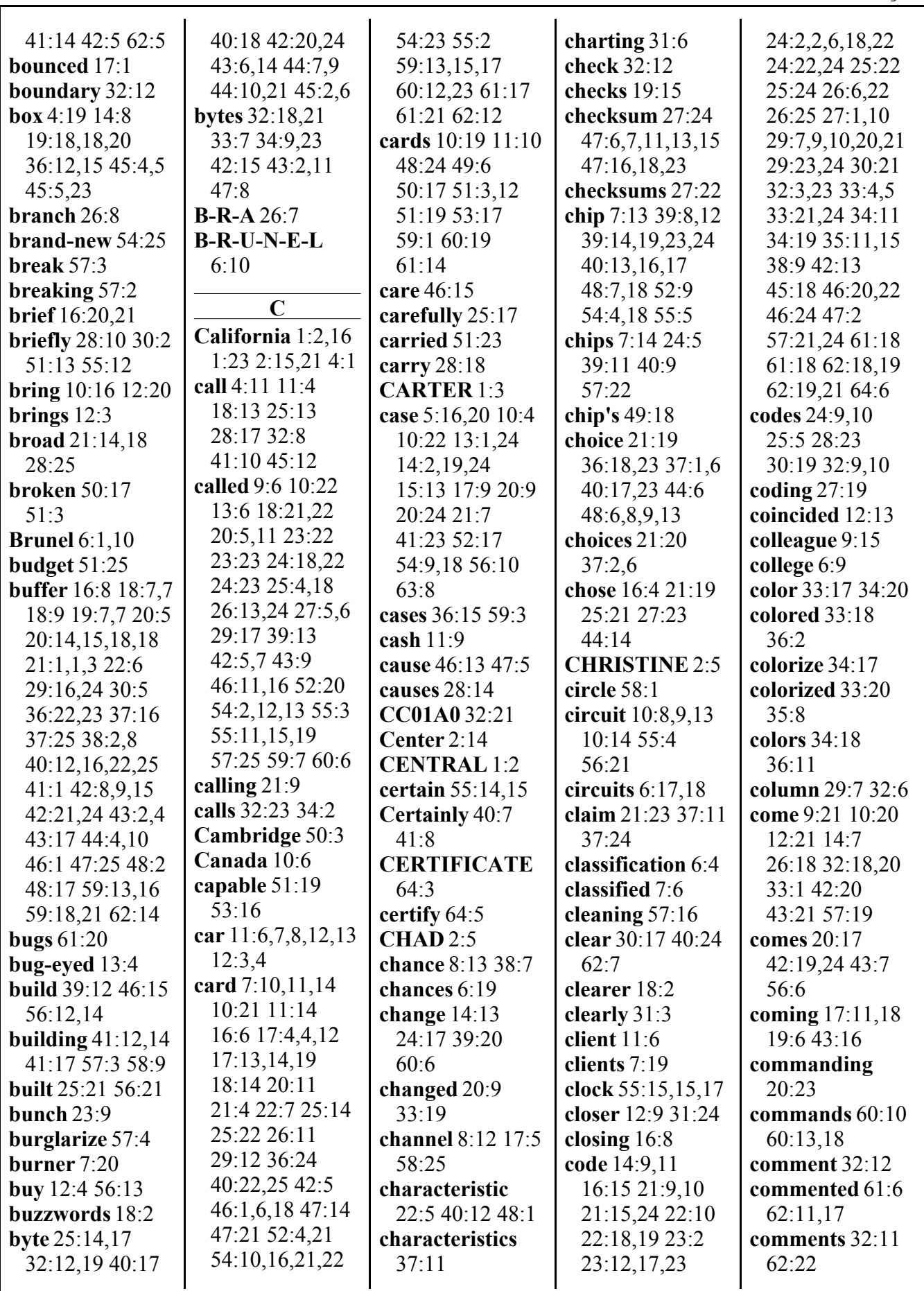

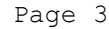

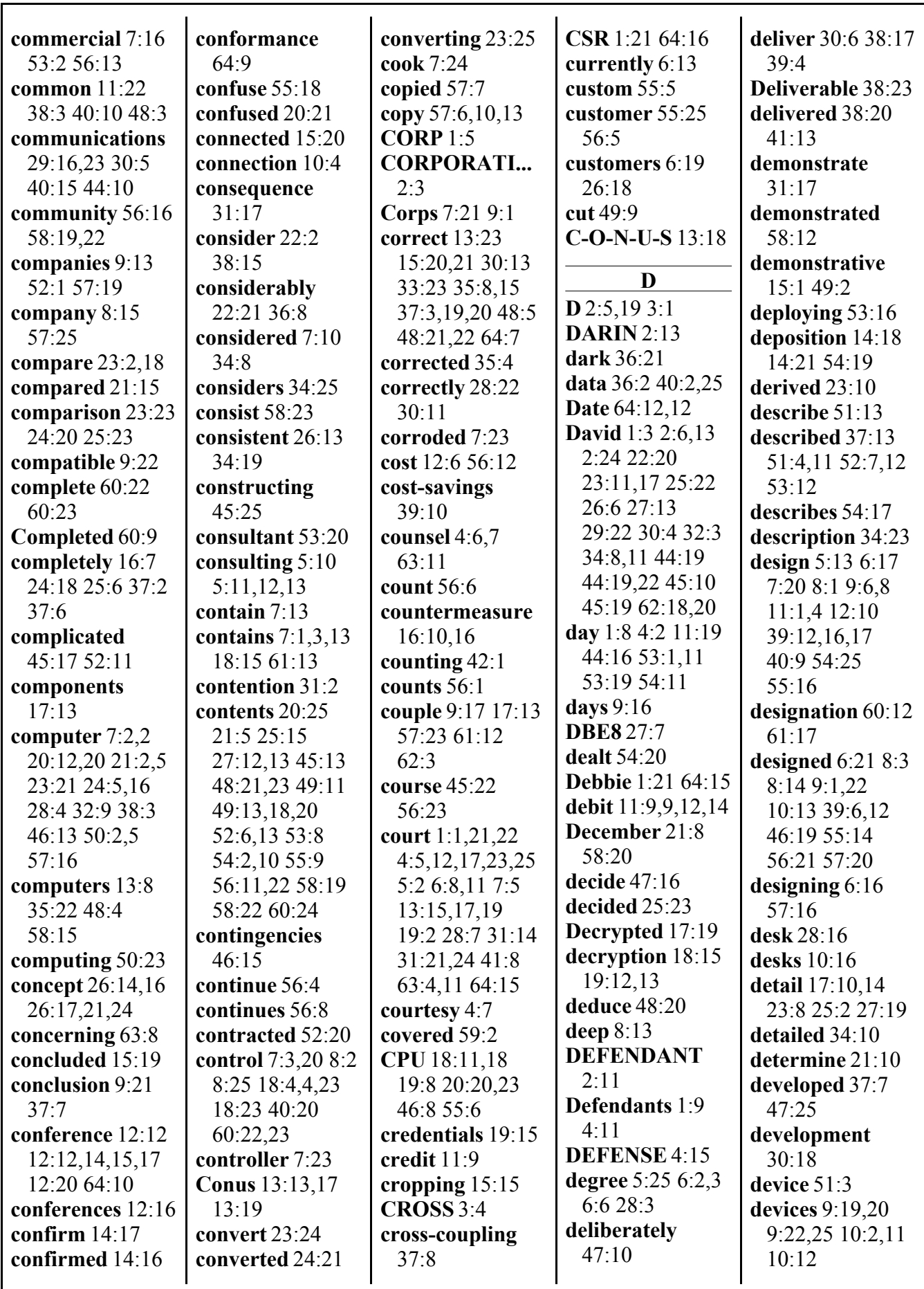

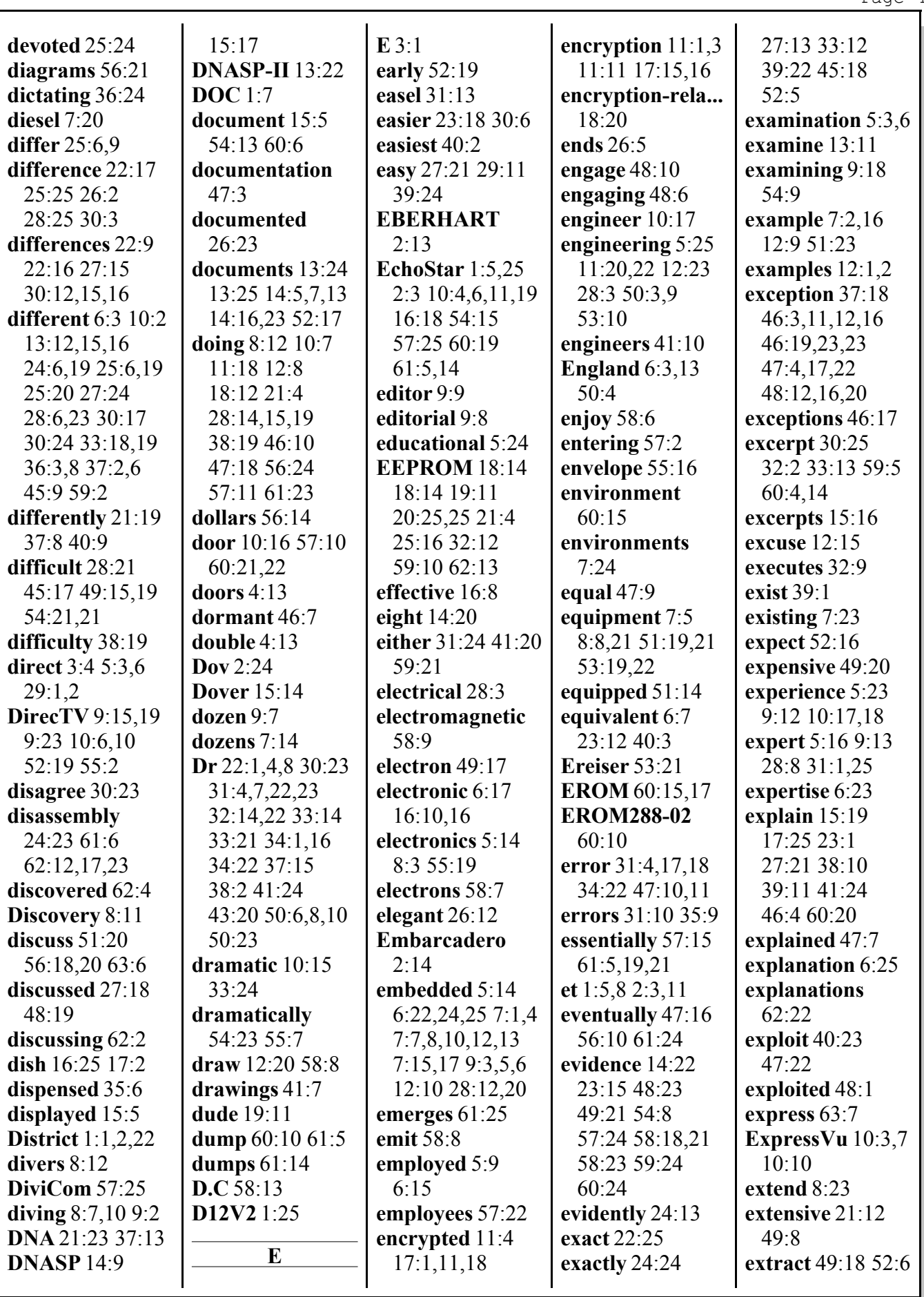

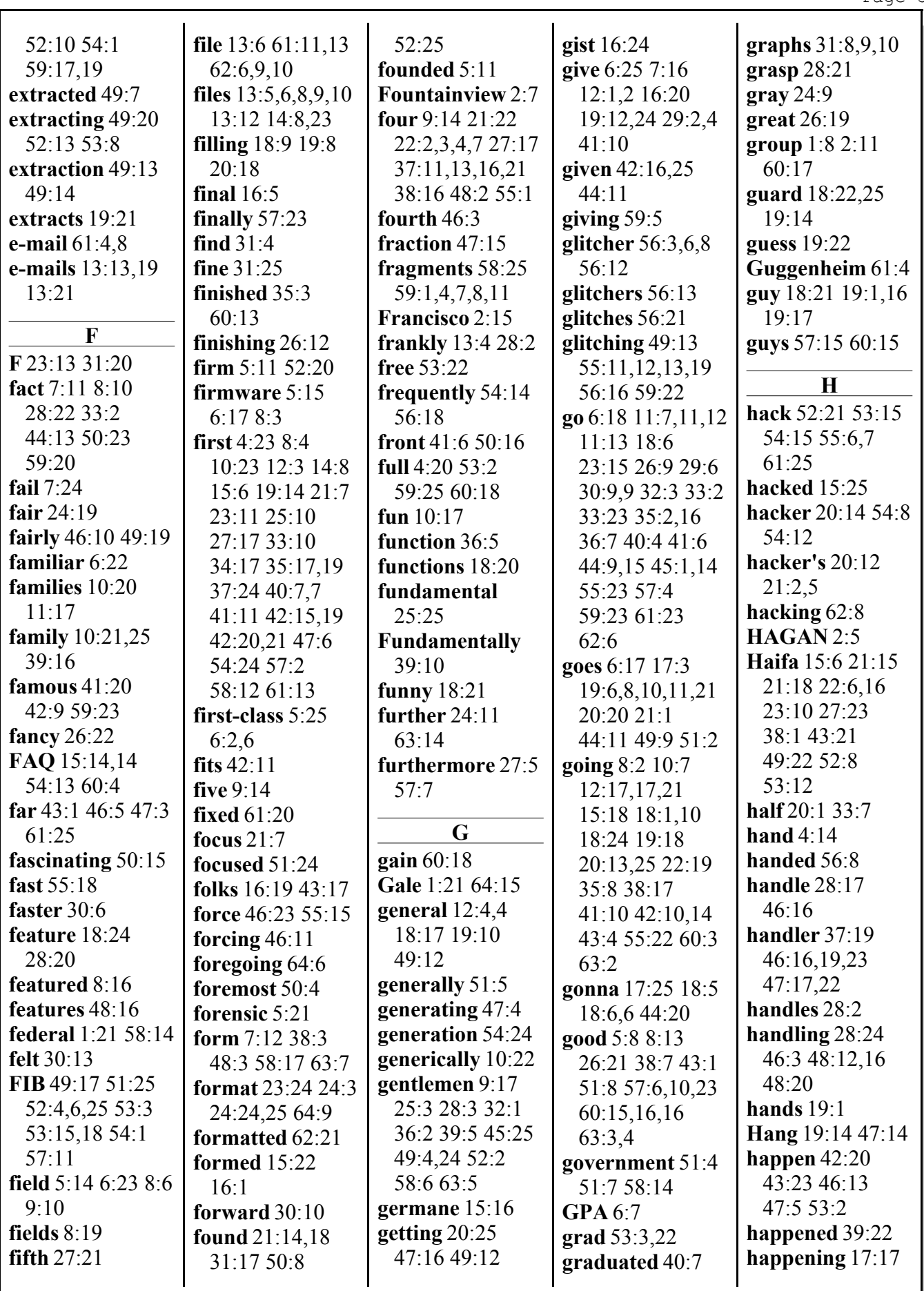

Debbie Gale, CSR 9472, Federal Official Court Reporter

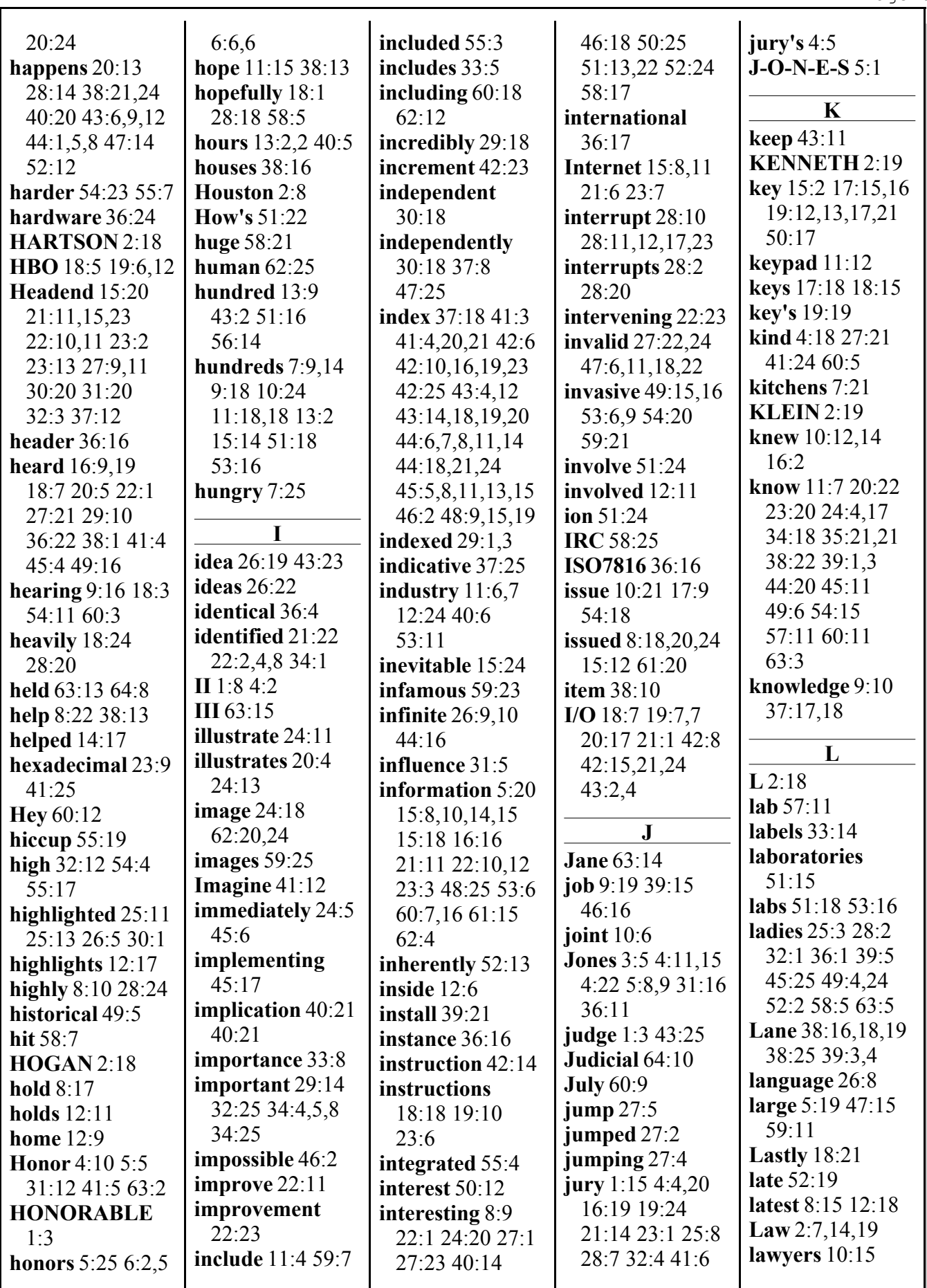

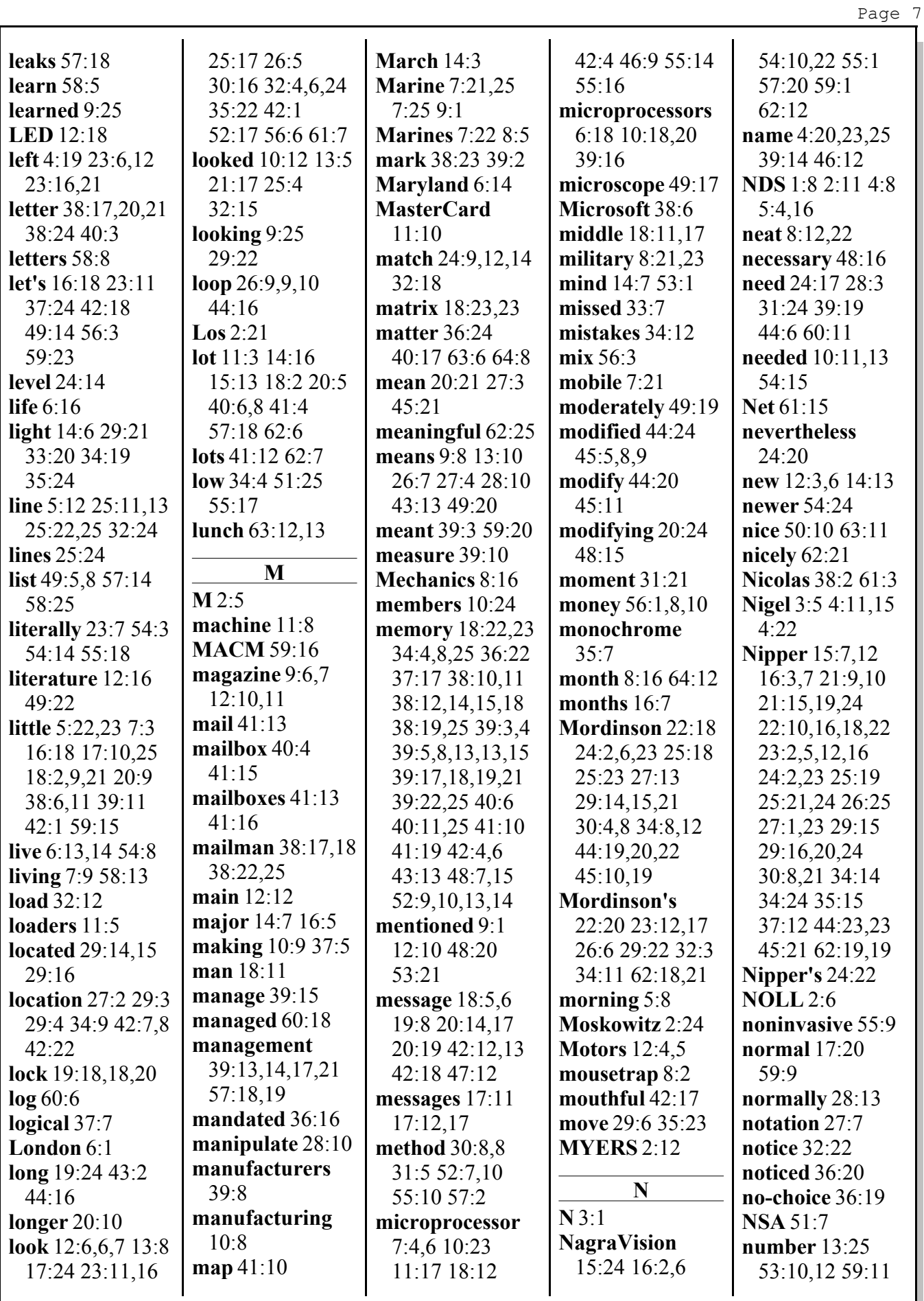

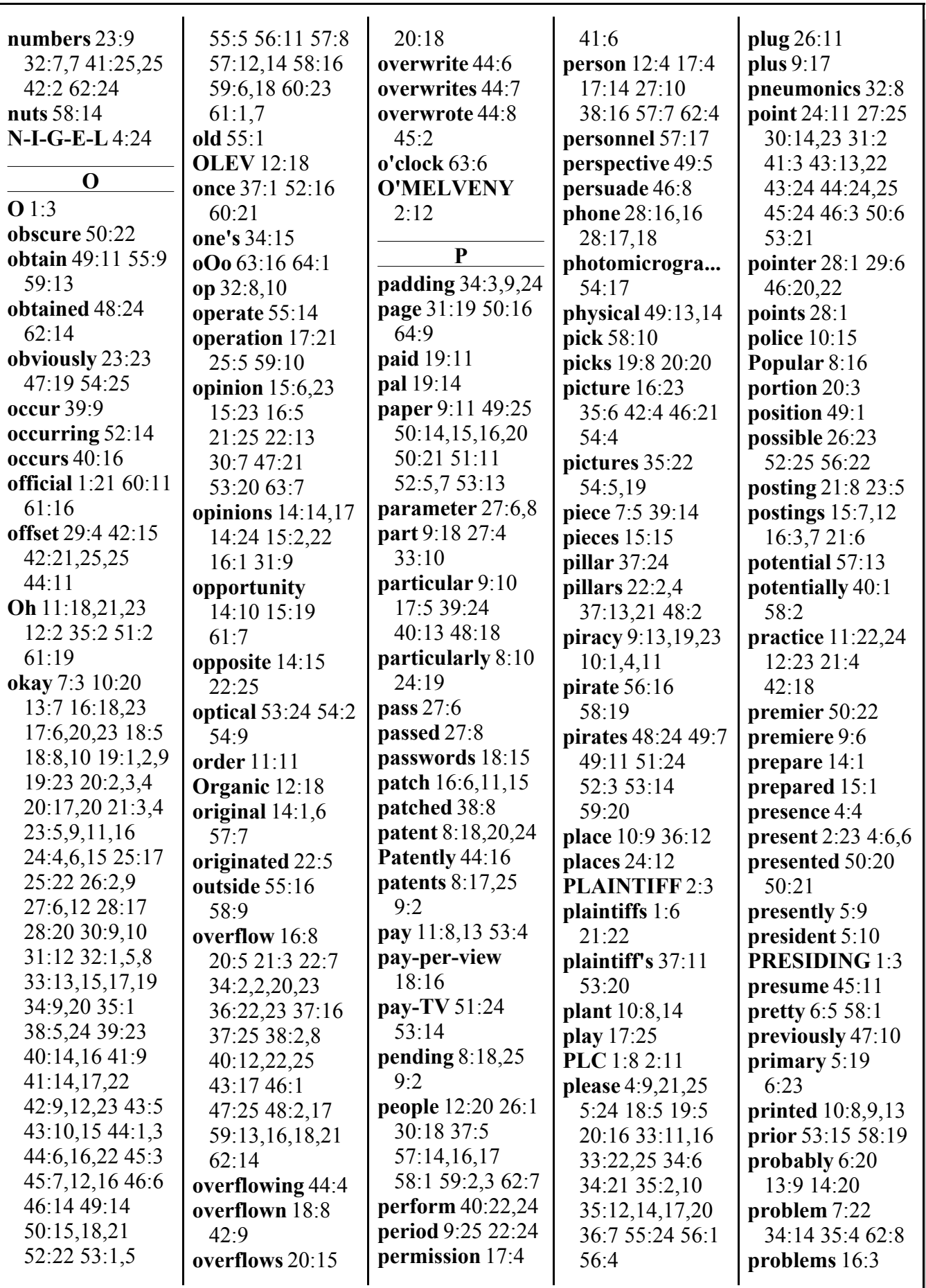
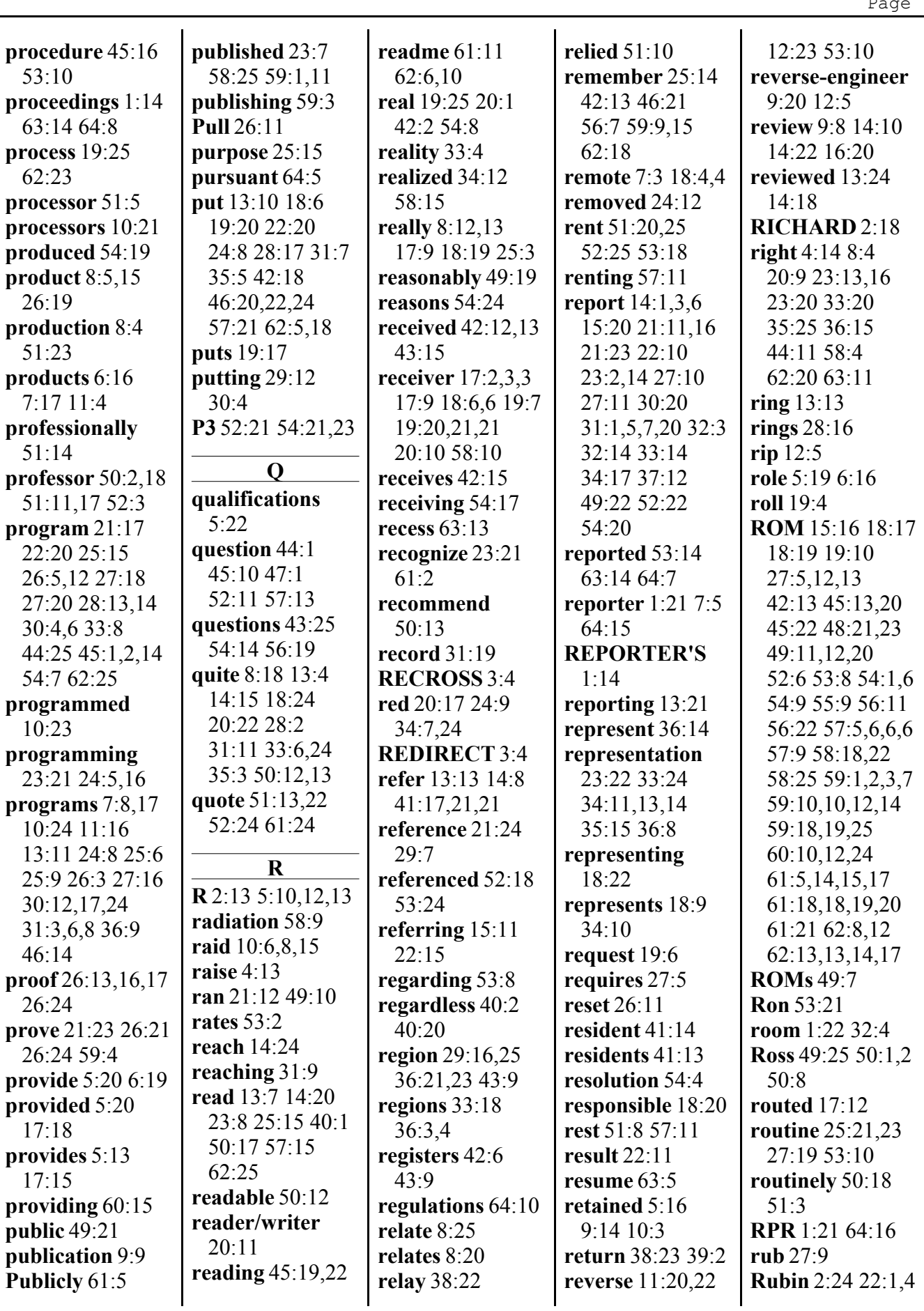

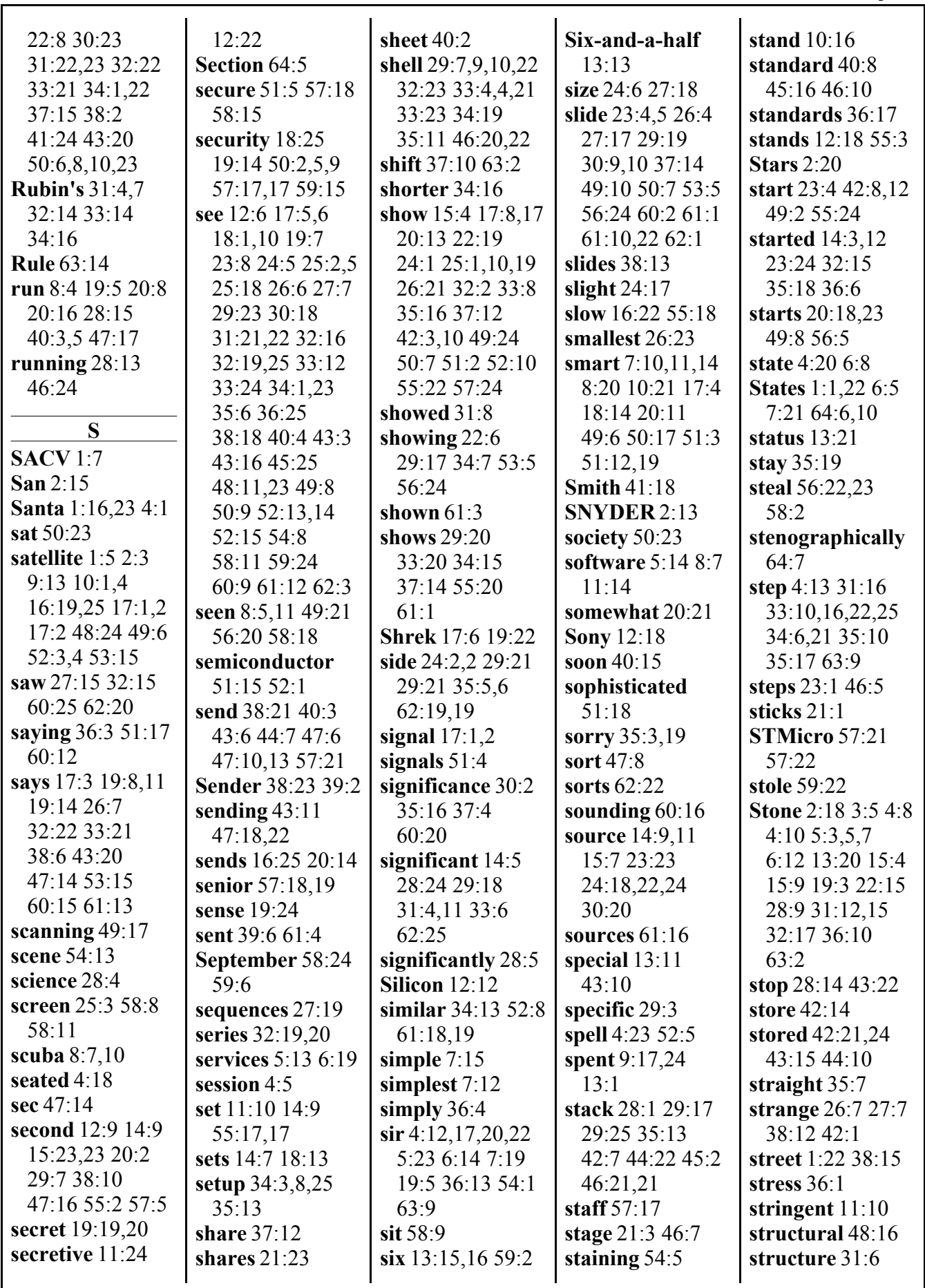

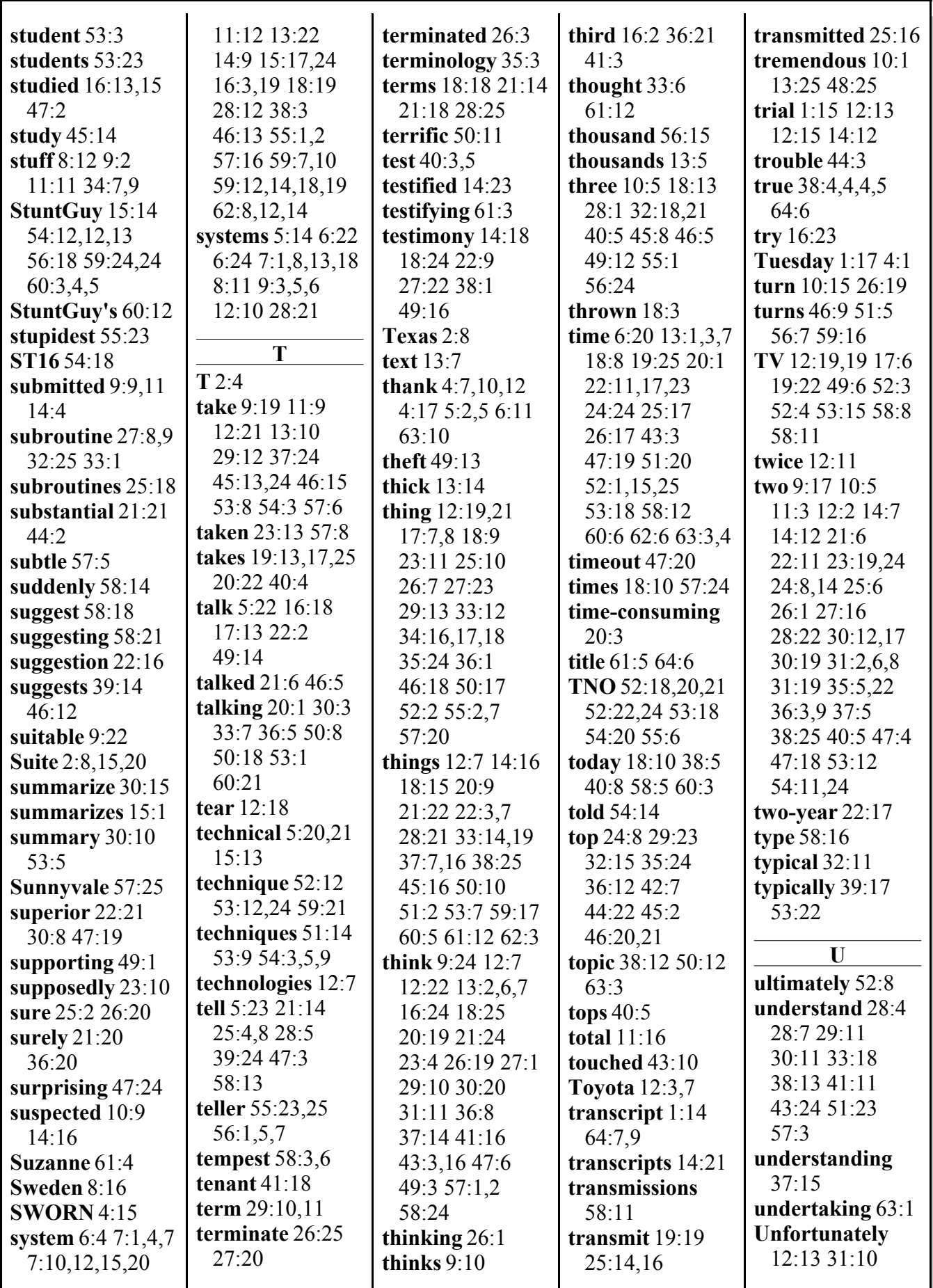

Debbie Gale, CSR 9472, Federal Official Court Reporter

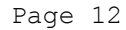

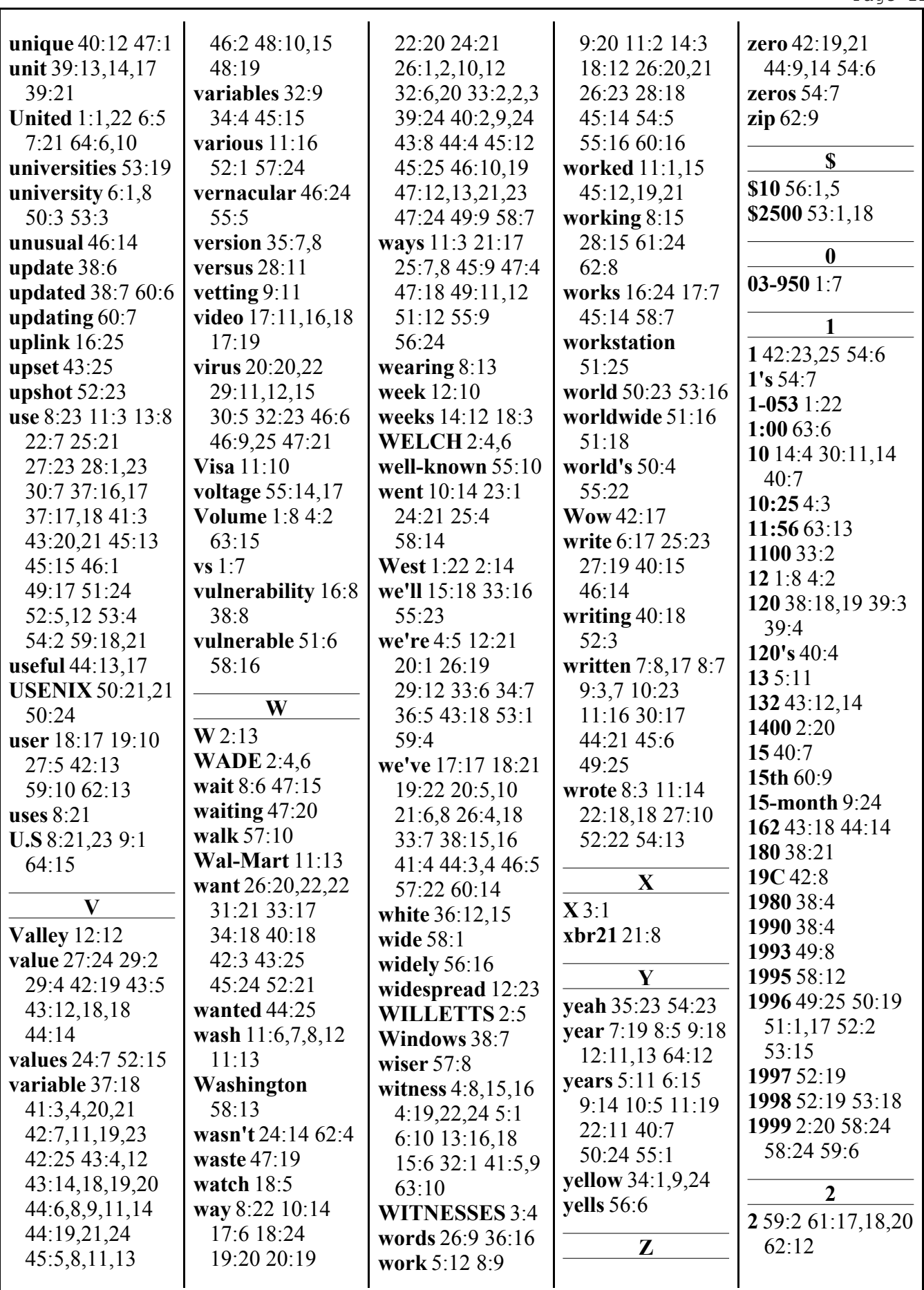

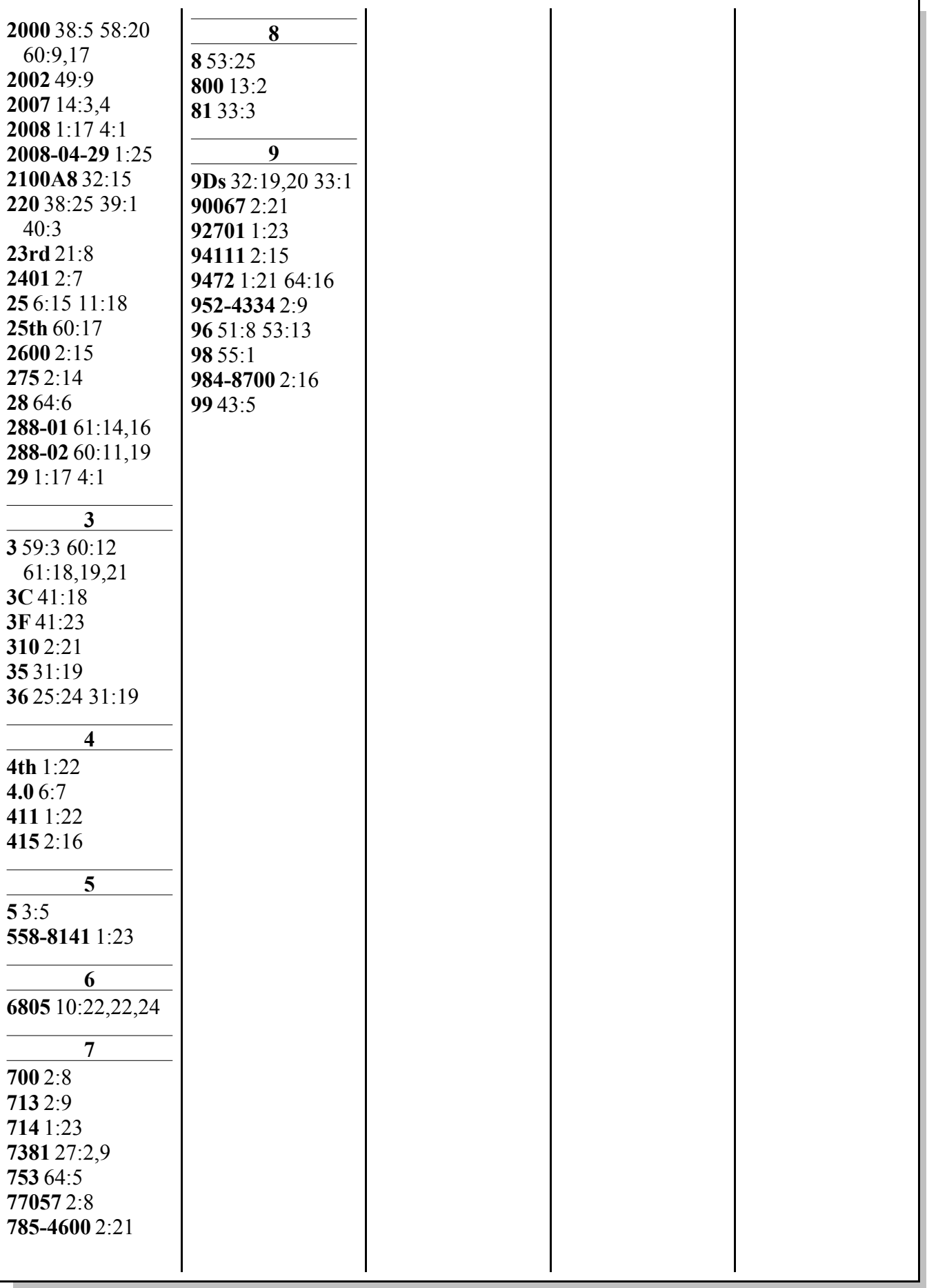